This form is effective beginning with the January 1 to June 30, 2017 accounting period (2017/1) If you are filing for a prior accounting period, contact the Licensing Division for the correct form.

## SA3E Long Form

email to:

### STATEMENT OF ACCOUNT

for Secondary Transmissions by Cable Systems (Long Form)

General instructions are located in the first tab of this workbook.

| FOR COPYRIGHT OFFICE USE ONLY |                      |  |  |  |
|-------------------------------|----------------------|--|--|--|
| DATE RECEIVED AMOUNT          |                      |  |  |  |
| 2/27/2020                     | \$ ALLOCATION NUMBER |  |  |  |
|                               |                      |  |  |  |

Return completed workbook by

coplicsoa@copyright.gov

For additional information, contact the U.S. Copyright Office Licensing Division at: Tel: (202) 707-8150

| Α                    | ACCOUNTING PERIOD COVERED BY THIS STATEMENT:                       |                                                                                                    |                                                                                                    |                                                                      |                                     |                                         |          |
|----------------------|--------------------------------------------------------------------|----------------------------------------------------------------------------------------------------|----------------------------------------------------------------------------------------------------|----------------------------------------------------------------------|-------------------------------------|-----------------------------------------|----------|
| Accounting<br>Period | 2019/                                                              | 22                                                                                                    |                                                                                                    |                                                                      |                                     |                                         |          |
| B<br>Owner           | rate title of th List any If there w a single state Check LEGAL NA | full legal name of the owner of the ca<br>e subsidiary, not that of the parent co<br>other name or names under which the<br>were different owners during the accou-<br>ment of account and royalty fee payn<br>there if this is the system's first filing.  ME OF OWNER/MAILING ADDRESS<br>OM,LLC | rporation e owner conducts the busine unting period, only the owne ment covering the entire accounts If not, enter the system's ID | ess of the cable system<br>or on the last day of the counting perion | em<br>he accounting period should s |                                         | 006658   |
|                      |                                                                    |                                                                                                    |                                                                                                    |                                                                      |                                     | 00665                                   | 820192   |
|                      |                                                                    |                                                                                                    |                                                                                                    |                                                                      |                                     | 006658                                  | 2019/2   |
|                      |                                                                    | PEACHTREE DUNWOODY<br>NTA, GEORIGA 30328                                                                                                    | ROAD - 12 FLOOR                                                                                                    |                                                                      |                                     |                                         |          |
| С                    |                                                                    | ONS: In line 1, give any business                                                                                                    |                                                                                                    |                                                                      |                                     |                                         |          |
| System               |                                                                    | CATION OF CABLE SYSTEM:                                                                                                    | ive the maining address of                                                                                                    | The System, it dink                                                  | STORE HOLL THE AUGUST GIVE          |                                         | <u> </u> |
|                      | MAILING                                                            | ADDRESS OF CABLE SYSTEM:                                                                                                    |                                                                                                    |                                                                      |                                     |                                         |          |
|                      | 2 (Number, s                                                       | treet, rural route, apartment, or suite number)                                                                                                    |                                                                                                    |                                                                      |                                     | 200000000000000000000000000000000000000 |          |
|                      | (City, town,                                                       | state, zip code)                                                                                                    |                                                                                                    |                                                                      |                                     |                                         |          |
| D                    | Instruction                                                        | s: For complete space D instruction                                                                                                    | ons, see page 1b. Identify                                                                                                    | only the frst comm                                                   | nunity served below and rel         | ist on page                             | e 1b     |
| Area                 | with all com                                                       |                                                                                                    |                                                                                                    | 1                                                                    |                                     |                                         |          |
| Served               | CITY OF                                                            |                                                                                                    |                                                                                                    | STATE                                                                |                                     |                                         |          |
| First<br>Community   |                                                                    | ALLEY                                                                                                    |                                                                                                    | ID                                                                   |                                     |                                         |          |
|                      | -                                                                  | sample for reporting communities R TOWN (SAMPLE)                                                                                                    | s if you report multiple cha                                                                                                    | STATE                                                                | Pace G.  CH LINE UP                 | SLIB                                    | 3 GRP#   |
|                      | Alda                                                               | TOVVIN (OCIVII LL)                                                                                                    |                                                                                                    | MD                                                                   | A A                                 | 308                                     | 1        |
| Sample               | Alliance                                                           |                                                                                                    |                                                                                                    | MD                                                                   | В                                   |                                         | 2        |
|                      | Gering                                                             |                                                                                                    |                                                                                                    | MD                                                                   | В                                   |                                         | 3        |
|                      | _                                                                  |                                                                                                    |                                                                                                    |                                                                      |                                     |                                         |          |

Privacy Act Notice: Section 111 of title 17 of the United States Code authorizes the Copyright Offce to collect the personally identifying information (PII) requested on th form in order to process your statement of account. PII is any personal information that can be used to identify or trace an individual, such as name, address and telephone numbers. By providing PII, you are agreeing to the routine use of it to establish and maintain a public record, which includes appearing in the Offce's public indexes and in search reports prepared for the public. The effect of not providing the PII requested is that it may delay processing of your statement of account and its placement in the completed record of statements of account, and it may affect the legal suffciency of the fling, a determination that would be made by a court of law.

| LEGAL NAME OF OWNER OF CABLE SYSTEM:  COXCOM,LLC                                                                                                    | STEM ID#<br>006658 |                                             |  |  |  |  |  |  |
|----------------------------------------------------------------------------------------------------|--------------------|---------------------------------------------|--|--|--|--|--|--|
| Instructions: List each separate community served by the cable system. A "community" is the same as a "community unit" as defined in FCC rules: "a separate and distinct community or municipal entity (including unincorporated communities within unincorporated areas and including single, discrete unincorporated areas." 47 C.F.R. §76.5(dd). The frst community that you list will serve as a form                                                                                                    |                    |                                             |  |  |  |  |  |  |
| of system identification hereafter known as the "first community." Please use it as the first community on all future filings.  Note: Entities and properties such as hotels, apartments, condominiums, or mobile home parks should be reported in parentheses                                                                                                    |                    |                                             |  |  |  |  |  |  |
| below the identified city or town.  If all communities receive the same complement of television broadcast stations (i.e., one channel line-up for all), then either associate all communities with the channel line-up "A" in the appropriate column below or leave the column blank. If you report any stations on a partially distant or partially permitted basis in the DSE Schedule, associate each relevant community with a subscriber group, designated by a number (based on your reporting from Part 9). |                    |                                             |  |  |  |  |  |  |
| When reporting the carriage of television broadcast stations on a community-by-community basis, associate each community wi channel line-up designated by an alpha-letter(s) (based on your Space G reporting) and a subscriber group designated by a num (based on your reporting from Part 9 of the DSE Schedule) in the appropriate columns below.                                                                                                    |                    |                                             |  |  |  |  |  |  |
| CITY OR TOWN STATE CH LINE UP                                                                                                    | SUB GRP#           |                                             |  |  |  |  |  |  |
| SUN VALLEY ID AA                                                                                                    | 1                  | First                                       |  |  |  |  |  |  |
| BELLEVUE ID AA                                                                                                    | 2                  | Community                                   |  |  |  |  |  |  |
| BLAINE COUNTY ID AA                                                                                                    | 2                  |                                             |  |  |  |  |  |  |
| HAILEY ID AA KETCHUM ID AA                                                                                                    | <u>2</u><br>1      |                                             |  |  |  |  |  |  |
|                                                                                                    |                    | See instructions for additional information |  |  |  |  |  |  |
|                                                                                                    |                    | on alphabetization.                         |  |  |  |  |  |  |
|                                                                                                    |                    |                                             |  |  |  |  |  |  |
|                                                                                                    |                    |                                             |  |  |  |  |  |  |
|                                                                                                    |                    | Add rows as necessary.                      |  |  |  |  |  |  |
|                                                                                                    |                    |                                             |  |  |  |  |  |  |
|                                                                                                    |                    |                                             |  |  |  |  |  |  |
|                                                                                                    |                    |                                             |  |  |  |  |  |  |
|                                                                                                    |                    |                                             |  |  |  |  |  |  |
|                                                                                                    |                    |                                             |  |  |  |  |  |  |
|                                                                                                    |                    |                                             |  |  |  |  |  |  |
|                                                                                                    |                    |                                             |  |  |  |  |  |  |
|                                                                                                    |                    |                                             |  |  |  |  |  |  |
|                                                                                                    |                    |                                             |  |  |  |  |  |  |
|                                                                                                    |                    |                                             |  |  |  |  |  |  |
|                                                                                                    |                    |                                             |  |  |  |  |  |  |
|                                                                                                    |                    |                                             |  |  |  |  |  |  |
|                                                                                                    |                    |                                             |  |  |  |  |  |  |
|                                                                                                    |                    |                                             |  |  |  |  |  |  |
|                                                                                                    |                    |                                             |  |  |  |  |  |  |
|                                                                                                    |                    |                                             |  |  |  |  |  |  |
|                                                                                                    |                    |                                             |  |  |  |  |  |  |
|                                                                                                    |                    |                                             |  |  |  |  |  |  |
|                                                                                                    |                    |                                             |  |  |  |  |  |  |
|                                                                                                    |                    |                                             |  |  |  |  |  |  |
|                                                                                                    |                    |                                             |  |  |  |  |  |  |
|                                                                                                    |                    |                                             |  |  |  |  |  |  |
|                                                                                                    |                    |                                             |  |  |  |  |  |  |
|                                                                                                    |                    |                                             |  |  |  |  |  |  |

Name LEGAL NAME OF OWNER OF CABLE SYSTEM:

COXCOM,LLC

SYSTEM ID#

006658

## Ε

# SECONDARY TRANSMISSION SERVICE: SUBSCRIBERS AND RATES In General: The information in space E should cover all categories of seco

Secondary Transmission Service: Subscribers and Rates **In General:** The information in space E should cover all categories of secondary transmission service of the cable system, that is, the retransmission of television and radio broadcasts by your system to subscribers. Give information about other services (including pay cable) in space F, not here. All the facts you state must be those existing on the last day of the accounting period (June 30 or December 31, as the case may be).

**Number of Subscribers:** Both blocks in space E call for the number of subscribers to the cable system, broken down by categories of secondary transmission service. In general, you can compute the number of subscribers in each category by counting the number of billings in that category (the number of persons or organizations charged separately for the particular service at the rate indicated—not the number of sets receiving service).

**Rate:** Give the standard rate charged for each category of service. Include both the amount of the charge and the unit in which it is generally billed. (Example: "\$20/mth"). Summarize any standard rate variations within a particular rate category, but do not include discounts allowed for advance payment.

**Block 1:** In the left-hand block in space E, the form lists the categories of secondary transmission service that cable systems most commonly provide to their subscribers. Give the number of subscribers and rate for each listed category that applies to your system. **Note:** Where an individual or organization is receiving service that falls under different categories, that person or entity should be counted as a subscriber in each applicable category. Example: a residential subscriber who pays extra for cable service to additional sets would be included in the count under "Service to the first set" and would be counted once again under "Service to additional set(s)."

**Block 2:** If your cable system has rate categories for secondary transmission service that are different from those printed in block 1 (for example, tiers of services that include one or more secondary transmissions), list them, together with the number of subscribers and rates, in the right-hand block. A two- or three-word description of the service is sufficient.

| BLG                                             | OCK 1       |             | BLOCK 2 |                     |             |      |  |
|-------------------------------------------------|-------------|-------------|---------|---------------------|-------------|------|--|
|                                                 | NO. OF      |             |         |                     | NO. OF      |      |  |
| CATEGORY OF SERVICE                             | SUBSCRIBERS | RATE        |         | CATEGORY OF SERVICE | SUBSCRIBERS | RATE |  |
| Residential:                                    |             |             |         |                     |             |      |  |
| Service to first set                            | 7,779       | \$0-\$25.00 |         |                     |             |      |  |
| Service to additional set(s)                    |             | No Cost     |         |                     |             |      |  |
| <ul> <li>FM radio (if separate rate)</li> </ul> |             |             |         |                     |             |      |  |
| Motel, hotel                                    | 34          | \$0-\$25.00 |         |                     |             |      |  |
| Commercial                                      | 200         | \$0-\$25.00 |         |                     |             |      |  |
| Converter                                       |             |             |         |                     |             |      |  |
| Residential                                     | 14,835      | \$ 2.99     |         |                     |             |      |  |
| Non-residential                                 | 870         | \$ 2.99     |         |                     |             |      |  |
| 1                                               | 1           | T           | 1 ('''' |                     | 1           | T    |  |

## F

Services Other Than Secondary Transmissions: Rates

### SERVICES OTHER THAN SECONDARY TRANSMISSIONS: RATES

In General: Space F calls for rate (not subscriber) information with respect to all your cable system's services that were not covered in space E, that is, those services that are not offered in combination with any secondary transmission service for a single fee. There are two exceptions: you do not need to give rate information concerning (1) services furnished at cost or (2) services or facilities furnished to nonsubscribers. Rate information should include both the amount of the charge and the unit in which it is usually billed. If any rates are charged on a variable per-program basis, enter only the letters "PP" in the rate column.

**Block 1:** Give the standard rate charged by the cable system for each of the applicable services listed.

**Block 2:** List any services that your cable system furnished or offered during the accounting period that were not listed in block 1 and for which a separate charge was made or established. List these other services in the form of a brief (two- or three-word) description and include the rate for each.

|                                                   | BLOCK 2     |                                  |                     |      |  |
|---------------------------------------------------|-------------|----------------------------------|---------------------|------|--|
| CATEGORY OF SERVICE RATE CATEGORY OF SERVICE RATE |             |                                  | CATEGORY OF SERVICE | RATE |  |
| Continuing Services:                              |             | Installation: Non-residential    |                     |      |  |
| Pay cable                                         | \$ 15.99    | <ul> <li>Motel, hotel</li> </ul> |                     |      |  |
| <ul> <li>Pay cable—add'l channel</li> </ul>       | 10.00-32.00 | Commercial                       |                     |      |  |
| Fire protection                                   |             | • Pay cable                      |                     |      |  |
| •Burglar protection                               |             | Pay cable-add'l channel          |                     |      |  |
| Installation: Residential                         |             | Fire protection                  |                     |      |  |
| First set                                         | 20-100.00   | Burglar protection               |                     |      |  |
| Additional set(s)                                 | \$ 25.00    | Other services:                  |                     |      |  |
| • FM radio (if separate rate)                     |             | Reconnect                        |                     |      |  |
| Converter                                         |             | Disconnect                       |                     |      |  |
|                                                   |             | Outlet relocation                | \$0-\$50.00         |      |  |
|                                                   |             | Move to new address              | 20.00-50.00         |      |  |
|                                                   |             |                                  |                     |      |  |

|                                                                                                    | OWNER OF CABLE S'                                                                                                    | YSTEM:                                                                                                    |                                                                                                    |                                                                                                    | SYSTEM ID:                                                                                                    | Namo                                            |
|----------------------------------------------------------------------------------------------------|----------------------------------------------------------------------------------------------------|----------------------------------------------------------------------------------------------------|----------------------------------------------------------------------------------------------------|----------------------------------------------------------------------------------------------------|----------------------------------------------------------------------------------------------------|-------------------------------------------------|
| COXCOM,LI                                                                                                    | LC                                                                                                    |                                                                                                    |                                                                                                    |                                                                                                    | 00665                                                                                                    | 8                                               |
| RIMARY TRANSM                                                                                                    | IITTERS: TELEVISIO                                                                                                    | ON                                                                                                    |                                                                                                    |                                                                                                    |                                                                                                    |                                                 |
| carried by your cate CC rules and reg (6.59(d)(2) and (4 substitute program Substitute Baseasis under specific Do not list the sta                                                                                                    | ble system during to<br>ulations in effect on<br>), 76.61(e)(2) and (in<br>basis, as explaine<br>sis Stations: With<br>the CFCC rules, regula                                                                                                    | he accounting n June 24, 19 (4), or 76.63 (1) and in the next respect to any attons, or auth G—but do lis                                                                                                    | g period, except<br>81, permitting the<br>referring to 76.6<br>paragraph.<br>y distant stations<br>porizations:                                                                                                    | (1) stations carrience carriage of cert<br>1(e)(2) and (4))];<br>s carried by your of                                                                                                    | s and low power television stations) ed only on a part-time basis under ain network programs [sections and (2) certain stations carried on a cable system on a substitute program ent and Program Log)—if the                                                                                                    | Primary<br>Transmitters:<br>Television          |
| List the station he<br>basis. For furthe<br>in the paper SA<br>Column 1: List<br>ach multicast stre                                                                                                    | ere, and also in spa<br>er information cond<br>.3 form.<br>each station's call<br>eam associated wit                                                                                                    | ace I, if the stacerning substites sign. Do not a heart a station ac                                                                                                    | tute basis station<br>report origination<br>cording to its ov                                                                                                    | ns, see page (v) o<br>n program service<br>er-the-air designa                                                                                                    | tute basis and also on some other if the general instructions located s such as HBO, ESPN, etc. Identify tion. For example, report multi- h stream separately; for example                                                                                                    |                                                 |
| VETA-simulcast).<br><b>Column 2:</b> Give                                                                                                    | e the channel num                                                                                                    | ber the FCC h                                                                                                    | nas assigned to                                                                                                    | the television stat                                                                                                    | ion for broadcasting over-the-air in may be different from the channel                                                                                                    |                                                 |
| for independent meaning or the meaning or Column 4: If the planation of local social social social system carries                                                                                                    | nulticast), "E" (for n<br>f these terms, see<br>le station is outside<br>service area, see pou<br>bu have entered "Y<br>ed the distant station                                                                                                    | oncommercia<br>page (v) of the<br>the local servage (v) of the<br>es" in column<br>on during the                                                                                                    | I educational), of<br>e general instruc-<br>vice area, (i.e. "of<br>general instruct<br>4, you must cor-<br>accounting period                                                                                                    | or "E-M" (for nonce<br>ctions located in the<br>distant"), enter "Ye<br>cions located in the<br>mplete column 5,                                                                                     | east), "I" (for independent), "I-M" commercial educational multicast). che paper SA3 form. cs". If not, enter "No". For an ex- ce paper SA3 form. stating the basis on which your tering "LAC" if your cable system                                                                                                    |                                                 |
| For the retransmont of a written agreem the cable system at ion "E" (exempt). It explanation of these Column 6: Give CC. For Mexican                                                                                                    | mission of a distant<br>nent entered into o<br>and a primary trans<br>For simulcasts, als<br>se three categories<br>e the location of ea                                                                                                    | t multicast stren or before Jumitter or an a o enter "E". If a, see page (vach station. Foons, if any, given                                                                                                    | eam that is not so<br>une 30, 2009, be<br>association repre<br>you carried the<br>of the general<br>or U.S. stations,<br>the the name of the                                                                                                    | etween a cable sy<br>esenting the prima<br>channel on any o<br>instructions locate<br>list the community<br>the community with                                                                       | capacity.  / payment because it is the subject stem or an association representing ry transmitter, enter the designather basis, enter "O." For a further and in the paper SA3 form.  / to which the station is licensed by the name which the station is identifed.                                                                                                    |                                                 |
| For the retransr of a written agreen he cable system a ion "E" (exempt). I explanation of thes Column 6: Give FCC. For Mexican                                                                                                    | mission of a distant<br>nent entered into o<br>and a primary trans<br>For simulcasts, als<br>se three categories<br>e the location of ea<br>or Canadian static                                                                                                    | t multicast strend or before Jumitter or an a conter "E". If a see page (vach station. Foons, if any, givennel line-ups,                                                                                                    | eam that is not so<br>une 30, 2009, be<br>association repre<br>you carried the<br>of the general<br>or U.S. stations,<br>the the name of the                                                                                                    | subject to a royalty<br>etween a cable sy<br>esenting the prima<br>channel on any o<br>instructions locate<br>list the community<br>ne community with<br>space G for each                            | capacity.  / payment because it is the subject stem or an association representing ry transmitter, enter the designather basis, enter "O." For a further and in the paper SA3 form.  / to which the station is licensed by the name which the station is identifed.                                                                                                    |                                                 |
| For the retransr of a written agreen the cable system a tion "E" (exempt). I explanation of thes Column 6: Give FCC. For Mexican Note: If you are ut                                                                                                    | mission of a distant<br>nent entered into o<br>and a primary trans<br>For simulcasts, als<br>se three categories<br>e the location of ea<br>or Canadian static                                                                                                    | t multicast strend or before Jumitter or an a conter "E". If a see page (vach station. Foons, if any, givennel line-ups,                                                                                                    | eam that is not some 30, 2009, be association repreyou carried the of the general or U.S. stations, the the name of the use a separate  EL LINE-UP  4. DISTANT?  (Yes or No)                                                                                                    | subject to a royalty<br>etween a cable sy<br>esenting the prima<br>channel on any o<br>instructions locate<br>list the community<br>ne community with<br>space G for each                            | capacity.  / payment because it is the subject stem or an association representing ry transmitter, enter the designather basis, enter "O." For a further and in the paper SA3 form.  / to which the station is licensed by the name which the station is identifed.                                                                                                    |                                                 |
| For the retransr of a written agreen he cable system a ion "E" (exempt). I explanation of thes Column 6: Give FCC. For Mexican Note: If you are ut                                                                                                    | mission of a distant nent entered into o and a primary trans For simulcasts, als se three categories e the location of ea or Canadian static ilizing multiple chairs.  2. B'CAST CHANNEL                                                                                                    | t multicast stren or before Jumitter or an a conter "E". If to, see page (v.ch. station. Foons, if any, givened line-ups,  CHANN  3. TYPE  OF                                                                                                    | eam that is not some 30, 2009, be association repreyou carried the of the general or U.S. stations, the the name of the use a separate  EL LINE-UP  4. DISTANT?  (Yes or No)                                                                                                    | subject to a royalty etween a cable sy esenting the prima channel on any o instructions locate list the community ne community with space G for each  AA  5. BASIS OF CARRIAGE                       | capacity.  / payment because it is the subject stem or an association representing ry transmitter, enter the designather basis, enter "O." For a further ed in the paper SA3 form.  / to which the station is licensed by the which the station is identifed. channel line-up.                                                                                                    |                                                 |
| For the retransmont of a written agreem the cable system a sion "E" (exempt). It explanation of these Column 6: Give FCC. For Mexican Note: If you are ut al. CALL SIGN                                                                                                    | mission of a distant nent entered into o and a primary trans For simulcasts, also three categories e the location of ea or Canadian static ilizing multiple chall 2. B'CAST CHANNEL NUMBER                                                                                                    | t multicast streen or before Jumitter or an a conter "E". If the seep age (victor station. For one, if any, givennel line-ups,  CHANN  3. TYPE  OF  STATION                                                                                                    | eam that is not some 30, 2009, be association repreyou carried the of the general or U.S. stations, the the name of the use a separate  EL LINE-UP  4. DISTANT?  (Yes or No)                                                                                                    | subject to a royalty etween a cable sy esenting the prima channel on any o instructions locate list the community ne community with space G for each  AA  5. BASIS OF CARRIAGE (If Distant)          | capacity.  / payment because it is the subject stem or an association representing ry transmitter, enter the designather basis, enter "O." For a further ed in the paper SA3 form.  / to which the station is licensed by the n which the station is identifed. channel line-up.  6. LOCATION OF STATION                                                                                                    | See instructions for                            |
| For the retransmont of a written agreem the cable system a sion "E" (exempt). It explanation of these Column 6: Give CC. For Mexican Note: If you are utilized.  1. CALL SIGN                                                                                                    | mission of a distant nent entered into o and a primary trans For simulcasts, als se three categories e the location of ea or Canadian static ilizing multiple chall 2. B'CAST CHANNEL NUMBER 13.1                                                                                                    | t multicast stren or before Jumitter or an a conter "E". If to, see page (vich station. Foons, if any, givenel line-ups,  CHANN  3. TYPE  OF  STATION  E                                                                                                    | eam that is not some 30, 2009, be association repressor you carried the office of U.S. stations, the the name of the use a separate of U.S. Stations, the the name of the use a separate of U.S. Stations, the the name of the use a separate of U.S. Stations, the the name of the use a separate of U.S. Stations, the the name of the use a separate of U.S. Stations of the use of the use of | subject to a royalty etween a cable sy esenting the prima channel on any o instructions locate list the community ne community with space G for each  AA  5. BASIS OF CARRIAGE (If Distant)  O       | capacity.  / payment because it is the subject stem or an association representing ry transmitter, enter the designather basis, enter "O." For a further ad in the paper SA3 form.  / to which the station is licensed by the nation which the station is identifed. channel line-up.  6. LOCATION OF STATION  TWIN FALLS, ID                                                                                                    | <br>See instructions for additional information |
| For the retransmont of a written agreem the cable system a sion "E" (exempt). I explanation of these Column 6: Giver CC. For Mexican Note: If you are utilized to the SIGN  KIPT-1  KIPT-2  KIPT-3                                                                                                    | mission of a distant nent entered into o and a primary trans For simulcasts, also three categories e the location of ea or Canadian static ilizing multiple characteristics.  2. B'CAST CHANNEL NUMBER 13.1 13.2                                                                                                    | multicast streen or before Jumitter or an a conter "E". If a see page (vich station. Foons, if any, givennel line-ups,  CHANN  3. TYPE  OF  STATION  E  E-M                                                                                                    | eam that is not some 30, 2009, be ssociation repreyou carried the of the general for U.S. stations, the the name of the use a separate   EL LINE-UP  4. DISTANT?  (Yes or No)  Yes  Yes                                                                                                    | subject to a royalty etween a cable sy esenting the prima channel on any o instructions locate list the community ne community with space G for each  AA  5. BASIS OF CARRIAGE (If Distant)  O       | capacity. / payment because it is the subject stem or an association representing ry transmitter, enter the designather basis, enter "O." For a further ad in the paper SA3 form. / to which the station is licensed by the n which the station is identifed. channel line-up.  6. LOCATION OF STATION  TWIN FALLS, ID  TWIN FALLS, ID                                                                                                    |                                                 |
| For the retransmont of a written agreem the cable system a sion "E" (exempt). I explanation of these Column 6: Give CC. For Mexican Note: If you are utilized to the sign of the sign of t | mission of a distant nent entered into o and a primary trans For simulcasts, als se three categories e the location of ea or Canadian static ilizing multiple characteristics.  2. B'CAST CHANNEL NUMBER  13.1  13.2  13.3                                                                                                    | t multicast stren or before Jumitter or an a conter "E". If a see page (vich station. For station, if any, givened line-ups,  CHANN  3. TYPE  OF  STATION  E  E-M  E-M                                                                                                    | eam that is not some 30, 2009, be sociation repreyou carried the of the general of U.S. stations, the the name of the use a separate  EL LINE-UP  4. DISTANT?  (Yes or No)  Yes  Yes  Yes                                                                                                    | subject to a royalty etween a cable sy esenting the prima channel on any o instructions locate list the community ne community with space G for each  AA  5. BASIS OF CARRIAGE (If Distant)  O O O   | capacity. / payment because it is the subject stem or an association representing ry transmitter, enter the designather basis, enter "O." For a further ad in the paper SA3 form. / to which the station is licensed by the n which the station is identifed. channel line-up.  6. LOCATION OF STATION  TWIN FALLS, ID  TWIN FALLS, ID  TWIN FALLS, ID                                                                                                    | additional information                          |
| For the retransmont of a written agreem the cable system a sion "E" (exempt). I explanation of these Column 6: Giver CC. For Mexican Note: If you are utilized to the sign of the sign of  | mission of a distant nent entered into o and a primary trans For simulcasts, als se three categories e the location of ea or Canadian static ilizing multiple chair channel 2. B'CAST CHANNEL NUMBER 13.1 13.2 13.3 13.4                                                                                                    | t multicast stren or before Jumitter or an a o enter "E". If to, see page (v.ch station. Foons, if any, givened line-ups,  CHANN  3. TYPE  OF  STATION  E-M  E-M  E-M                                                                                                    | eam that is not some 30, 2009, be specially specially sp | subject to a royalty etween a cable sy esenting the prima channel on any o instructions locate list the community ne community with space G for each  AA  5. BASIS OF CARRIAGE (If Distant)  O  O  O | capacity. / payment because it is the subject stem or an association representing ry transmitter, enter the designather basis, enter "O." For a further ad in the paper SA3 form. / to which the station is licensed by the which the station is identifed. channel line-up.  6. LOCATION OF STATION  TWIN FALLS, ID  TWIN FALLS, ID  TWIN FALLS, ID  TWIN FALLS, ID  TWIN FALLS, ID                                                                                                    | additional information                          |
| For the retransmont of a written agreem the cable system a sion "E" (exempt). I explanation of these Column 6: Give FCC. For Mexican Note: If you are utilized the sign of the sign of the | mission of a distant nent entered into o and a primary trans For simulcasts, als se three categories e the location of ea or Canadian static ilizing multiple characteristics.  2. B'CAST CHANNEL NUMBER 13.1 13.2 13.3 13.4 13.5                                                                                                    | multicast stren or before Jumitter or an a center "E". If a, see page (vich station. Founs, if any, givennel line-ups,  CHANN  3. TYPE  OF  STATION  E  E-M  E-M  E-M  E-M                                                                                                    | eam that is not some 30, 2009, be specially be specially be specially be specially controlled the special of U.S. stations, the the name of the use a separate of U.S. Stations, the the name of the use a separate of U.S. Stations, the the name of the use a separate of U.S. Stations, the the name of the use a separate of U.S. Stations, the the name of the use a separate of U.S. Stations, the thickness of the use of the use of t | subject to a royalty etween a cable sy esenting the prima channel on any o instructions locate list the community ne community with space G for each  AA  5. BASIS OF CARRIAGE (If Distant)  O  O  O | capacity. / payment because it is the subject stem or an association representing ry transmitter, enter the designather basis, enter "O." For a further ed in the paper SA3 form. / to which the station is licensed by the n which the station is identifed. channel line-up.  6. LOCATION OF STATION  TWIN FALLS, ID TWIN FALLS, ID TWIN FALLS, ID TWIN FALLS, ID TWIN FALLS, ID TWIN FALLS, ID TWIN FALLS, ID                                                                                                    | additional informatio                           |
| For the retransmont of a written agreem the cable system a sion "E" (exempt). I explanation of these Column 6: Giveroc. For Mexican Note: If you are utilized the sign of the sign of the  | mission of a distant nent entered into o and a primary trans For simulcasts, als se three categories e the location of ea or Canadian static ilizing multiple chair channel 13.1  13.2  13.3  13.4  13.5  11.1                                                                                                    | multicast stren or before Jumitter or an a center "E". If the constant of the constant of the  | eam that is not some 30, 2009, be sociation repreyou carried the control of the general for U.S. stations, the the name of the use a separate to the control of the control of the control | subject to a royalty etween a cable sy esenting the prima channel on any o instructions locate list the community ne community with space G for each  AA  5. BASIS OF CARRIAGE (If Distant)  O  O  O | capacity. / payment because it is the subject stem or an association representing ry transmitter, enter the designather basis, enter "O." For a further ad in the paper SA3 form. / to which the station is licensed by the which the station is identifed. channel line-up.  6. LOCATION OF STATION  TWIN FALLS, ID  TWIN FALLS, ID  TWIN FALLS, ID  TWIN FALLS, ID  TWIN FALLS, ID  TWIN FALLS, ID  TWIN FALLS, ID  TWIN FALLS, ID  TWIN FALLS, ID  TWIN FALLS, ID                                                                                                    | additional informatio                           |
| For the retransmont of a written agreement of a written agreement of a written agreement of a written agreement of the cable system a constant of the column 6: Given Column 6: Given Column 6 | mission of a distant nent entered into o and a primary trans For simulcasts, als se three categories e the location of ea or Canadian static ilizing multiple characteristics.  2. B'CAST CHANNEL NUMBER 13.1 13.2 13.3 13.4 13.5 11.1 11.2                                                                                                    | multicast stren or before Jumitter or an a center "E". If a, see page (vich station. Founs, if any, givennel line-ups,  CHANN  3. TYPE  OF  STATION  E  E-M  E-M  E-M  N  I-M                                                                                                    | eam that is not some 30, 2009, be specially specially sp | subject to a royalty etween a cable sy esenting the prima channel on any o instructions locate list the community ne community with space G for each  AA  5. BASIS OF CARRIAGE (If Distant)  O  O  O | capacity. / payment because it is the subject stem or an association representing ry transmitter, enter the designather basis, enter "O." For a further ad in the paper SA3 form. / to which the station is licensed by the n which the station is identifed. channel line-up.  6. LOCATION OF STATION  TWIN FALLS, ID  TWIN FALLS, ID  TWIN FALLS, ID  TWIN FALLS, ID  TWIN FALLS, ID  TWIN FALLS, ID  TWIN FALLS, ID  TWIN FALLS, ID  TWIN FALLS, ID  TWIN FALLS, ID  TWIN FALLS, ID  TWIN FALLS, ID  TWIN FALLS, ID                                                                                               | additional informatio                           |
| For the retransmont of a written agreement of a written agreement of a written agreement of a written agreement of a written agreement of the column 6: Give Column 6: Give Column 6: Give | mission of a distant nent entered into o and a primary trans For simulcasts, als se three categories e the location of ea or Canadian static ilizing multiple chair line in the categories of the categories and the categories of Canadian static ilizing multiple chair line ilizing multiple chair line ilizing mul | multicast stren or before Jumitter or an a center "E". If a, see page (vich station. Founs, if any, givennel line-ups,  CHANN  3. TYPE  OF  STATION  E  E-M  E-M  E-M  N  I-M                                                                                                    | eam that is not some 30, 2009, be specially be specially be specially be specially controlled the special controlled the special controll | subject to a royalty etween a cable sy esenting the prima channel on any o instructions locate list the community ne community with space G for each  AA  5. BASIS OF CARRIAGE (If Distant)  O  O  O | capacity. / payment because it is the subject stem or an association representing ry transmitter, enter the designather basis, enter "O." For a further ad in the paper SA3 form. / to which the station is licensed by the my which the station is identifed. channel line-up.  6. LOCATION OF STATION  TWIN FALLS, ID TWIN FALLS, ID TWIN FALLS, ID TWIN FALLS, ID TWIN FALLS, ID TWIN FALLS, ID TWIN FALLS, ID TWIN FALLS, ID TWIN FALLS, ID TWIN FALLS, ID TWIN FALLS, ID TWIN FALLS, ID TWIN FALLS, ID TWIN FALLS, ID TWIN FALLS, ID                                                                            | additional informatio                           |
| For the retransmof a written agreen he cable system a ion "E" (exempt). I explanation of these Column 6: Give CC. For Mexican Note: If you are ut 1. CALL SIGN  KIPT-1  KIPT-2  KIPT-3  KIPT-4  KIPT-5  KMVT-1  KMVT-2  KSAW-LD  KSVT-LD                                                                                                    | mission of a distant nent entered into o and a primary trans For simulcasts, als se three categories e the location of ea or Canadian static ilizing multiple chair channel 2. B'CAST CHANNEL NUMBER 13.1 13.2 13.3 13.4 13.5 11.1 11.2 51.1 14.1                                                                                                    | multicast stren or before Jumitter or an a center "E". If cons, if any, given line-ups,  CHANN  3. TYPE  OF  STATION  E-M  E-M  E-M  N  I-M  N                                                                                                    | eam that is not some 30, 2009, be specially specially sp | subject to a royalty etween a cable sy esenting the prima channel on any o instructions locate list the community ne community with space G for each  AA  5. BASIS OF CARRIAGE (If Distant)  O  O  O | capacity. / payment because it is the subject stem or an association representing ry transmitter, enter the designather basis, enter "O." For a further ad in the paper SA3 form. / to which the station is licensed by the which the station is identifed. channel line-up.  6. LOCATION OF STATION  TWIN FALLS, ID TWIN FALLS, ID TWIN FALLS, ID TWIN FALLS, ID TWIN FALLS, ID TWIN FALLS, ID TWIN FALLS, ID TWIN FALLS, ID TWIN FALLS, ID TWIN FALLS, ID TWIN FALLS, ID TWIN FALLS, ID TWIN FALLS, ID TWIN FALLS, ID TWIN FALLS, ID TWIN FALLS, ID TWIN FALLS, ID TWIN FALLS, ID                                  | additional informatio                           |
| For the retransmof a written agreen the cable system a ion "E" (exempt). I explanation of these Column 6: Give FCC. For Mexican Note: If you are utilized and the sign of the sign of the  | mission of a distant nent entered into o and a primary trans For simulcasts, als se three categories e the location of ea or Canadian static ilizing multiple chair line in the categories of the categories and the categories of Canadian static ilizing multiple chair line ilizing multiple chair line ilizing mul | multicast stren or before Jumitter or an a conter "E". If a see page (vertical station. For see page (vertical station. For se | eam that is not some 30, 2009, be specially be specially be specially be specially controlled the special por U.S. stations, the the name of the use a separate of U.S. Stations, the the name of the use a separate of U.S. Stations, the the name of the use a separate of U.S. Stations, the the name of the use a separate of U.S. Stations, the the name of the use a separate of U.S. Stations, the the name of the use a separate of the use a separate of the use of the use of t | subject to a royalty etween a cable sy esenting the prima channel on any o instructions locate list the community ne community with space G for each  AA  5. BASIS OF CARRIAGE (If Distant)  O  O  O | capacity. / payment because it is the subject stem or an association representing ry transmitter, enter the designather basis, enter "O." For a further ad in the paper SA3 form. / to which the station is licensed by the nation which the station is identifed. channel line-up.  6. LOCATION OF STATION  TWIN FALLS, ID TWIN FALLS, ID TWIN FALLS, ID TWIN FALLS, ID TWIN FALLS, ID TWIN FALLS, ID TWIN FALLS, ID TWIN FALLS, ID TWIN FALLS, ID TWIN FALLS, ID TWIN FALLS, ID TWIN FALLS, ID TWIN FALLS, ID TWIN FALLS, ID TWIN FALLS, ID TWIN FALLS, ID TWIN FALLS, ID TWIN FALLS, ID TWIN FALLS, ID            | additional informatio                           |
| For the retransr of a written agreen the cable system a tion "E" (exempt). I explanation of thes Column 6: Give FCC. For Mexican Note: If you are ut                                                                                                    | mission of a distant nent entered into o and a primary trans For simulcasts, als se three categories e the location of ea or Canadian static ilizing multiple chair channel and the control of the control of the contro | multicast stren or before Jumitter or an a center "E". If the seep age (vech station. Foots, if any, given el line-ups,  CHANN  3. TYPE  OF  STATION  E-M  E-M  E-M  N  I-M  N  I-M  N  I-M                                                                                                    | eam that is not some 30, 2009, be sociation repreyou carried the of the general of U.S. stations, the the name of the use a separate to the content of the content of the c | subject to a royalty etween a cable sy esenting the prima channel on any o instructions locate list the community ne community with space G for each  AA  5. BASIS OF CARRIAGE (If Distant)  O  O  O | capacity. / payment because it is the subject stem or an association representing ry transmitter, enter the designather basis, enter "O." For a further ad in the paper SA3 form. / to which the station is licensed by the my which the station is identifed. Channel line-up.  6. LOCATION OF STATION  TWIN FALLS, ID TWIN FALLS, ID | additional informatio                           |

ACCOUNTING PERIOD: 2019/2 FORM SA3E. PAGE 4.

SYSTEM ID# LEGAL NAME OF OWNER OF CABLE SYSTEM: Name 006658 COXCOM.LLC PRIMARY TRANSMITTERS: RADIO Н In General: List every radio station carried on a separate and discrete basis and list those FM stations carried on an all-band basis whose signals were "generally receivable" by your cable system during the accounting period. **Primary** Special Instructions Concerning All-Band FM Carriage: Under Copyright Office regulations, an FM signal is generally Transmitters: receivable if (1) it is carried by the system whenever it is received at the system's headend, and (2) it can be expected, Radio on the basis of monitoring, to be received at the headend, with the system's FM antenna, during certain stated intervals. For detailed information about the the Copyright Office regulations on this point, see page (vi) of the general instructions located in the paper SA3 form. Column 1: Identify the call sign of each station carried. Column 2: State whether the station is AM or FM. Column 3: If the radio station's signal was electronically processed by the cable system as a separate and discrete signal, indicate this by placing a check mark in the "S/D" column. Column 4: Give the station's location (the community to which the station is licensed by the FCC or, in the case of Mexican or Canadian stations, if any, the community with which the station is identified). CALL SIGN LOCATION OF STATION CALL SIGN AM or FM S/D LOCATION OF STATION AM or FM

| SUBSTITUTE CARRIAGE: SPECIAL STATEMENT AND PROGRAM LOG  In General: In space I, identify every nonnetwork television program broadcast by a distant station that your cable system carried on a substitute basis during the accounting period, under specific present and former FCC rules, regulations, or authorizations. For a further explanation of the programming that must be included in this log, see page (v) of the general instructions located in the paper SA3 form.  1. SPECIAL STATEMENT CONCERNING SUBSTITUTE CARRIAGE  2. During the accounting period, did your cable system carry, on a substitute basis, any nonnetwork television program special statement as substitute basis.                                                                                                    | FORM SA3E. PAGE 5.  ACCOUNTING P                 |               |                  |                              |                 |                    |             |                |                           |
|----------------------------------------------------------------------------------------------------|--------------------------------------------------|---------------|------------------|------------------------------|-----------------|--------------------|-------------|----------------|---------------------------|
| SUBSTITUTE CARRIAGE: SPECIAL STATEMENT AND PROGRAM LOG  In General: In space I, identify every nonnetwork television program broadcast by a distant station that your cable system carried on a substitute basis during the accounting period, under specific present and former FCC rules, regulations, or authorizations. For a further explanation of the programming that must be included in this log, see page (v) of the general instructions located in the paper SA3 form.  1. SPECIAL STATEMENT CONCERNING SUBSTITUTE CARRIAGE  1. During the accounting period, did your cable system carry, on a substitute basis, any nonnetwork television program proadcast by a distant station?  1. SPECIAL STATEMENT CONCERNING SUBSTITUTE CARRIAGE  1. During the accounting period, did your cable system carry, on a substitute basis, any nonnetwork television program proadcast by a distant station?  1. SPECIAL STATEMENT CONCERNING SUBSTITUTE CARRIAGE  1. List each substitute program on a separate line. Use abbreviations wherever possible, if their meaning is clear. If you need more space, please attach additional pages.  2. LOG OF SUBSTITUTE PROGRAMS  1. General: List each substitute program on a separate line. Use abbreviations wherever possible, if their meaning is clear. If you need more space, please attach additional pages.  2. LOG OF SUBSTITUTE PROGRAMS  3. General: List each substitute program on a separate line. Use abbreviations wherever possible, if their meaning is clear. If you need more space, please attach additional pages.  3. Column 1: Give the title of every nonnetwork television program (substitute program) that, during the accounting period, was broadcast by a distant station and that your cable system substituted for the programming of another station under certain FCC rules, regulations, or "basketball". List specific program itself to the paper SA3 form.  3. Column 2: If the program was broadcast live, enter "Yes." Otherwise enter "No."  3. Column 3: Give the calls sign of the sation broadcasting the substitute program.  3 | LEGAL NAME OF OWNER OF CABLE SYSTEM:  SYSTEM ID# |               |                  |                              |                 |                    | Namo        |                |                           |
| In General: In space I, identify every nonnetwork television program broadcast by a distant station that your cable system carried on a substitute basis during the accounting period, under specific present and former FCC rules, regulations, or authorizations. For a further explanation of the programming that must be included in this log, see page (v) of the general instructions located in the paper SA3 form.  In SPECIAL STATEMENT CONCERNING SUBSTITUTE CARRIAGE  During the accounting period, did your cable system carry, on a substitute basis, any nonnetwork television program proadcast by a distant station?  In Jes In John State In John State In John St | COXCOM,LLC                                       |               |                  |                              |                 |                    |             | 006658         |                           |
| substitute basis during the accounting period, under specific present and former FCC rules, regulations, or authorizations. For a further xpolanation of the programming that must be included in this log, see page (v) of the general instructions located in the paper SA3 form.  I. SPECIAL STATEMENT CONCERNING SUBSTITUTE CARRIAGE  During the accounting period, did your cable system carry, on a substitute basis, any nonnetwork television program roadcast by a distant station?  I. Yes No.  Iote: If your answer is "No", leave the rest of this page blank. If your answer is "Yes," you must complete the program ago in block 2.  I. LOG OF SUBSTITUTE PROGRAMS  In General: List each substitute program on a separate line. Use abbreviations wherever possible, if their meaning is lear. If you need more space, please attach additional pages.  Column 1: Give the title of every nonnetwork television program (substitute program) that, during the accounting veriod, was broadcast by a distant station and that your cable system substitute for the programming of another station under certain FCC rules, regulations, or authorizations. See page (vi) of the general instructions located in the paper SA3 form.  Column 1: Give the title of every nonnetwork television program (substitute program) that, during the accounting ereiod, was broadcast by a distant station and that your cable system substitute of the programming of another station inder certain FCC rules, regulations, or authorizations. See page (vi) of the general instructions located in the paper SA3 form.  Column 2: If the program was broadcast live, enter "Yes." Otherwise enter "No."  Column 3: Give the call sign of the station broadcasting the substitute program.  Column 4: Give the broadcast station's location (the community to which the station is identified).  Column 5: Give the month and day when your system carried by your cable system. Use numerals, with the month rist. Example: for May 7 give "57."  Column 6: State the times when the substitute program was substituted  | SUBSTITUTE CARRIAGE                              | E: SPECIA     | L STATEMEN       | NT AND PROGRAM LOG           |                 |                    |             |                | ı                         |
| Carriage: Special STATEMENT CONCERNING SUBSTITUTE CARRIAGE  During the accounting period, did your cable system carry, on a substitute basis, any nonnetwork television program roadcast by a distant station?    Yes   No                                                                                                    | ubstitute basis during the a                     | ccounting pe  | eriod, under spe | ecific present and former FC | C rules, regula | ations, or author  | izations. F | or a further   | Substitute                |
| During the accounting period, did your cable system carry, on a substitute basis, any nonnetwork television program proadcast by a distant station?  Note: If your answer is "No", leave the rest of this page blank. If your answer is "Yes," you must complete the program og in block 2.  LOG OF SUBSTITUTE PROGRAMS  In General: List each substitute program on a separate line. Use abbreviations wherever possible, if their meaning is idear. If you need more space, please attach additional pages.  Column 1: Give the title of every nonnetwork television program (substitute program) that, during the accounting period, was broadcast by a distant station and that your cable system substituted for the programming of another station under certain FCC rules, regulations, or authorizations. See page (IV) of the general instructions located in the paper SA3 form for futher information. Do not use general categories like "movies", or "basketball". List specific program itles, for example, "I Love Lucy" or "NBA Basketball: 76ers vs. Bulls."  Column 2: If the program was broadcast live, enter "Yes." Otherwise enter "No."  Column 3: Give the call sign of the station broadcasting the substitute program.  Column 4: Give the broadcast station's location (the community to which the station is licensed by the FCC or, in the case of Mexican or Canadian stations, if any, the community with which the station is identified).  Column 6: State the times when the substitute program was carried by your cable system. List the times accurately to the nearest five minutes. Example: a program carried by a system from 6:01:15 p.m. to 6:28:30 p.m. should be tated as "6:00-6:30 p.m."  Column 7: Enter the letter "R" if the listed program was substituted for programming that your system was required to delete under FCC rules and regulations in effect during the accounting period; enter the letter "P" if the listed program was substituted for programming that your system was required to delete under FCC rules and regulations in effect during the accounti |                                                  |               |                  |                              | general insu    | uctions located    | ш ше рар    | ei SAS IOIIII. |                           |
| Note: If your answer is "No", leave the rest of this page blank. If your answer is "Yes," you must complete the program og in block 2.  2. LOG OF SUBSTITUTE PROGRAMS  In General: List each substitute program on a separate line. Use abbreviations wherever possible, if their meaning is plear. If you need more space, please attach additional pages.  Column 1: Give the title of every nonnetwork television program (substitute program) that, during the accounting period, was broadcast by a distant station and that your cable system substituted for the programming of another station under certain FCC rules, regulations, or authorizations. See page (vi) of the general instructions located in the paper SA3 form for futher information. Do not use general categories like "movies", or "basketball". List specific program itles, for example, "I Love Lucy" or "NBA Basketball: 76ers vs. Bulls."  Column 2: If the program was broadcast live, enter "Yes." Otherwise enter "No."  Column 4: Give the broadcast station's location (the community with which the station is licensed by the FCC or, in the case of Mexican or Canadian stations, if any, the community with which the station is identified).  Column 5: Give the month and day when your system carried the substitute program. Use numerals, with the month irist. Example: for May 7 give "57."  Column 6: State the times when the substitute program was carried by your cable system. List the times accurately to the nearest five minutes. Example: a program carried by a system from 6:01:15 p.m. to 6:28:30 p.m. should be stated as "6:00-6:30 p.m."  Column 7: Enter the letter "R" if the listed program was substituted for programming that your system was required to delete under FCC rules and regulations in effect during the accounting period; enter the letter "P" if the listed program was substituted for programming that your system was required to delete under FCC rules and regulations in effect during the accounting period; enter the letter "P" if the listed program was substituted for pr |                                                  | _             |                  |                              | s any nonne     | twork television   | nrogram     |                | Special                   |
| 2. LOG OF SUBSTITUTE PROGRAMS  In General: List each substitute program on a separate line. Use abbreviations wherever possible, if their meaning is clear. If you need more space, please attach additional pages.  Column 1: Give the title of every nonnetwork television program (substitute program) that, during the accounting period, was broadcast by a distant station and that your cable system substituted for the programming of another station under certain FCC rules, regulations, or authorizations. See page (vi) of the general instructions located in the paper SA3 form for futher information. Do not use general categories like "movies", or "basketball". List specific program itles, for example, "I Love Lucy" or "NBA Basketball: 76ers vs. Bulls."  Column 2: If the program was broadcast live, enter "Yes." Otherwise enter "No."  Column 3: Give the call sign of the station broadcasting the substitute program.  Column 4: Give the broadcast station's location (the community to which the station is licensed by the FCC or, in the case of Mexican or Canadian stations, if any, the community with which the station is identified).  Column 5: Give the month and day when your system carried the substitute program. Use numerals, with the month irst. Example: for May 7 give "5/7."  Column 6: State the times when the substitute program was carried by your cable system. List the times accurately on the nearest five minutes. Example: a program carried by a system from 6:01:15 p.m. to 6:28:30 p.m. should be stated as "6:00–6:30 p.m."  Column 7: Enter the letter "R" if the listed program was substituted for programming that your system was required to delete under FCC rules and regulations in effect during the accounting period; enter the letter "P" if the listed program was substituted for programming that your system was permitted to delete under FCC rules and regulations in effect during the accounting period; enter the letter "P" if the listed program was substituted for program and regulations in effect during the accounting p | proadcast by a distant stat                      | tion?         | -                |                              | -               |                    | Yes         | ΧNο            | Statement a<br>Program Lo |
| n General: List each substitute program on a separate line. Use abbreviations wherever possible, if their meaning is clear. If you need more space, please attach additional pages.  Column 1: Give the title of every nonnetwork television program (substitute program) that, during the accounting period, was broadcast by a distant station and that your cable system substituted for the programming of another station and their certain FCC rules, regulations, or authorizations. See page (vi) of the general instructions located in the paper SA3 form for futher information. Do not use general categories like "movies", or "basketball". List specific program itles, for example, "I Love Lucy" or "NBA Basketball: 76ers vs. Bulls."  Column 2: If the program was broadcast live, enter "Yes." Otherwise enter "No."  Column 3: Give the call sign of the station broadcasting the substitute program.  Column 4: Give the broadcast station's location (the community to which the station is licensed by the FCC or, in he case of Mexican or Canadian stations, if any, the community with which the station is identified).  Column 5: Give the month and day when your system carried the substitute program. Use numerals, with the month irist. Example: for May 7 give "5/7."  Column 6: State the times when the substitute program was carried by your cable system. List the times accurately the nearest five minutes. Example: a program carried by a system from 6:01:15 p.m. to 6:28:30 p.m. should be stated as "6:00–6:30 p.m."  Column 7: Enter the letter "R" if the listed program was substituted for programming that your system was required to delete under FCC rules and regulations in effect during the accounting period; enter the letter "P" if the listed program was substituted for programming that your system was permitted to delete under FCC rules and regulations in effect on October 19, 1976.  SUBSTITUTE PROGRAM  1. TITLE OF PROGRAM  2. LIVE? 3. STATION'S  THE SUBSTITUTE PROGRAM  3. TITLE OF PROGRAM  4. LIVE? 3. STATION'S  THE SUBSTITUTE Additional p | •                                                | , icave tric  | rest of this pag | ge blank. If your answer is  | res, you me     | ast complete the   | e program   | '              |                           |
| Column 1: Give the title of every nonnetwork television program (substitute program) that, during the accounting period, was broadcast by a distant station and that your cable system substituted for the programming of another station under certain FCC rules, regulations, or authorizations. See page (vi) of the general instructions located in the paper SA3 form for futher information. Do not use general categories like "movies", or "basketball". List specific program ititles, for example, "I Love Lucy" or "NBA Basketball: 76ers vs. Bulls."  Column 2: If the program was broadcast live, enter "Yes." Otherwise enter "No."  Column 3: Give the call sign of the station broadcasting the substitute program.  Column 4: Give the broadcast station's location (the community to which the station is licensed by the FCC or, in the case of Mexican or Canadian stations, if any, the community with which the station is identified).  Column 5: Give the month and day when your system carried the substitute program. Use numerals, with the month first. Example: for May 7 give "577."  Column 6: State the times when the substitute program was carried by your cable system. List the times accurately to the nearest five minutes. Example: a program carried by a system from 6:01:15 p.m. to 6:28:30 p.m. should be stated as "6:00–6:30 p.m."  Column 7: Enter the letter "R" if the listed program was substituted for programming that your system was required to delete under FCC rules and regulations in effect during the accounting period; enter the letter "P" if the listed program was substituted for programming that your system was permitted to delete under FCC rules and regulations in effect on October 19, 1976.  SUBSTITUTE PROGRAM  1. TITLE OF PROGRAM  2. LIVE? 3. STATION'S  STATION'S  SUBSTITUTE  CARRIAGE OCCURRED  FOR  DELETION                                                                                                    | 2. LOG OF SUBSTITUTE                             |               |                  |                              |                 |                    |             |                |                           |
| Column 1: Give the title of every nonnetwork television program (substitute program) that, during the accounting beriod, was broadcast by a distant station and that your cable system substituted for the programming of another station under certain FCC rules, regulations, or authorizations. See page (vi) of the general instructions located in the paper SA3 form for futher information. Do not use general categories like "movies", or "basketball". List specific program itles, for example, "I Love Lucy" or "NBA Basketball: 76ers vs. Bulls."  Column 2: If the program was broadcast live, enter "Yes." Otherwise enter "No."  Column 3: Give the call sign of the station broadcasting the substitute program.  Column 4: Give the broadcast station's location (the community to which the station is licensed by the FCC or, in the case of Mexican or Canadian stations, if any, the community with which the station is identified).  Column 5: Give the month and day when your system carried the substitute program. Use numerals, with the month inst. Example: for May 7 give "5/7."  Column 6: State the times when the substitute program was carried by your cable system. List the times accurately to the nearest five minutes. Example: a program carried by a system from 6:01:15 p.m. to 6:28:30 p.m. should be stated as "6:00–6:30 p.m."  Column 7: Enter the letter "R" if the listed program was substituted for programming that your system was required to delete under FCC rules and regulations in effect during the accounting period; enter the letter "P" if the listed program was substituted for programming that your system was required to delete under FCC rules and regulations in effect on October 19, 1976.  WHEN SUBSTITUTE  CARRIAGE OCCURRED  FOR DELETION                                                                                                    |                                                  |               |                  |                              | wherever pos    | sible, if their me | eaning is   |                |                           |
| under certain FCC rules, regulations, or authorizations. See page (vi) of the general instructions located in the paper SA3 form for futher information. Do not use general categories like "movies", or "basketball". List specific program ities, for example, "I Love Lucy" or "NBA Basketball: 76ers vs. Bulls."  Column 2: If the program was broadcast live, enter "Yes." Otherwise enter "No."  Column 3: Give the call sign of the station broadcasting the substitute program.  Column 4: Give the broadcast station's location (the community to which the station is licensed by the FCC or, in he case of Mexican or Canadian stations, if any, the community with which the station is identified).  Column 5: Give the month and day when your system carried the substitute program. Use numerals, with the month irst. Example: for May 7 give "5/7."  Column 6: State the times when the substitute program was carried by your cable system. List the times accurately on the nearest five minutes. Example: a program carried by a system from 6:01:15 p.m. to 6:28:30 p.m. should be stated as "6:00–6:30 p.m."  Column 7: Enter the letter "R" if the listed program was substituted for programming that your system was required to delete under FCC rules and regulations in effect during the accounting period; enter the letter "P" if the listed program was substituted for programming that your system was permitted to delete under FCC rules and regulations in effect on October 19, 1976.  WHEN SUBSTITUTE  CARRIAGE OCCURRED  FOR  DELETION                                                                                                    |                                                  |               |                  |                              | rogram) that,   | during the acco    | ounting     |                |                           |
| SA3 form for futher information. Do not use general categories like "movies", or "basketball". List specific program itles, for example, "I Love Lucy" or "NBA Basketball: 76ers vs. Bulls."  Column 2: If the program was broadcast live, enter "Yes." Otherwise enter "No."  Column 3: Give the call sign of the station broadcasting the substitute program.  Column 4: Give the broadcast station's location (the community to which the station is licensed by the FCC or, in the case of Mexican or Canadian stations, if any, the community with which the station is identified).  Column 5: Give the month and day when your system carried the substitute program. Use numerals, with the month irist. Example: for May 7 give "5/7."  Column 6: State the times when the substitute program was carried by your cable system. List the times accurately to the nearest five minutes. Example: a program carried by a system from 6:01:15 p.m. to 6:28:30 p.m. should be stated as "6:00–6:30 p.m."  Column 7: Enter the letter "R" if the listed program was substituted for programming that your system was required to delete under FCC rules and regulations in effect during the accounting period; enter the letter "P" if the listed program was substituted for programming that your system was permitted to delete under FCC rules and regulations in effect on October 19, 1976.  SUBSTITUTE PROGRAM  1. TITLE OF PROGRAM  2. LIVE? 3. STATION'S  There was baselitated program and in the station is licensed by the FCC or "No."  WHEN SUBSTITUTE CARRIAGE OCCURRED FOR DELETION                                                                                                    |                                                  |               |                  |                              |                 |                    |             | on             |                           |
| itles, for example, "I Love Lucy" or "NBA Basketball: 76ers vs. Bulls."  Column 2: If the program was broadcast live, enter "Yes." Otherwise enter "No."  Column 3: Give the call sign of the station broadcasting the substitute program.  Column 4: Give the broadcast station's location (the community to which the station is licensed by the FCC or, in he case of Mexican or Canadian stations, if any, the community with which the station is identified).  Column 5: Give the month and day when your system carried the substitute program. Use numerals, with the month irst. Example: for May 7 give "5/7."  Column 6: State the times when the substitute program was carried by your cable system. List the times accurately to the nearest five minutes. Example: a program carried by a system from 6:01:15 p.m. to 6:28:30 p.m. should be stated as "6:00–6:30 p.m."  Column 7: Enter the letter "R" if the listed program was substituted for programming that your system was required to delete under FCC rules and regulations in effect during the accounting period; enter the letter "P" if the listed program was substituted for programming that your system was permitted to delete under FCC rules and regulations in effect on October 19, 1976.  SUBSTITUTE PROGRAM  1. TITLE OF PROGRAM  2. LIVE? 3. STATION'S  THEASON CARRIAGE OCCURRED 5. MONTH 6. TIMES  TITLE OF PROGRAM 7. REASON FOR DELETION                                                                                                    |                                                  |               |                  |                              |                 |                    |             |                |                           |
| Column 3: Give the call sign of the station broadcasting the substitute program.  Column 4: Give the broadcast station's location (the community to which the station is licensed by the FCC or, in the case of Mexican or Canadian stations, if any, the community with which the station is identified).  Column 5: Give the month and day when your system carried the substitute program. Use numerals, with the month irst. Example: for May 7 give "5/7."  Column 6: State the times when the substitute program was carried by your cable system. List the times accurately to the nearest five minutes. Example: a program carried by a system from 6:01:15 p.m. to 6:28:30 p.m. should be stated as "6:00–6:30 p.m."  Column 7: Enter the letter "R" if the listed program was substituted for programming that your system was required to delete under FCC rules and regulations in effect during the accounting period; enter the letter "P" if the listed program was substituted for programming that your system was permitted to delete under FCC rules and regulations in effect on October 19, 1976.  SUBSTITUTE PROGRAM  1. TITLE OF PROGRAM  2. LIVE? 3. STATION'S  To Month  6. TIMES  PROGRAM  COLUMN 7: Enason FOR DELETION                                                                                                    |                                                  |               |                  |                              | backetball .    | List specific pr   | ogram       |                |                           |
| Column 4: Give the broadcast station's location (the community to which the station is licensed by the FCC or, in the case of Mexican or Canadian stations, if any, the community with which the station is identified).  Column 5: Give the month and day when your system carried the substitute program. Use numerals, with the month first. Example: for May 7 give "5/7."  Column 6: State the times when the substitute program was carried by your cable system. List the times accurately to the nearest five minutes. Example: a program carried by a system from 6:01:15 p.m. to 6:28:30 p.m. should be stated as "6:00–6:30 p.m."  Column 7: Enter the letter "R" if the listed program was substituted for programming that your system was required to delete under FCC rules and regulations in effect during the accounting period; enter the letter "P" if the listed program was substituted for programming that your system was permitted to delete under FCC rules and regulations in effect on October 19, 1976.  WHEN SUBSTITUTE  CARRIAGE OCCURRED  FOR  DELETION                                                                                                    |                                                  |               |                  |                              |                 |                    |             |                |                           |
| the case of Mexican or Canadian stations, if any, the community with which the station is identified).  Column 5: Give the month and day when your system carried the substitute program. Use numerals, with the month irst. Example: for May 7 give "5/7."  Column 6: State the times when the substitute program was carried by your cable system. List the times accurately to the nearest five minutes. Example: a program carried by a system from 6:01:15 p.m. to 6:28:30 p.m. should be stated as "6:00–6:30 p.m."  Column 7: Enter the letter "R" if the listed program was substituted for programming that your system was required to delete under FCC rules and regulations in effect during the accounting period; enter the letter "P" if the listed program was substituted for programming that your system was permitted to delete under FCC rules and regulations in effect on October 19, 1976.  WHEN SUBSTITUTE  CARRIAGE OCCURRED  7. REASON FOR CARRIAGE OCCURRED  5. MONTH  6. TIMES  DELETION                                                                                                    |                                                  |               |                  |                              |                 | nsed by the FC     | C or, in    |                |                           |
| Column 6: State the times when the substitute program was carried by your cable system. List the times accurately to the nearest five minutes. Example: a program carried by a system from 6:01:15 p.m. to 6:28:30 p.m. should be stated as "6:00–6:30 p.m."  Column 7: Enter the letter "R" if the listed program was substituted for programming that your system was required to delete under FCC rules and regulations in effect during the accounting period; enter the letter "P" if the listed program was substituted for programming that your system was permitted to delete under FCC rules and regulations in effect on October 19, 1976.    WHEN SUBSTITUTE   T. REASON FOR CARRIAGE OCCURRED   FOR DELETION                                                                                                    | he case of Mexican or Can                        | nadian statio | ons, if any, the | community with which the     | station is ider | ntified).          |             |                |                           |
| Column 6: State the times when the substitute program was carried by your cable system. List the times accurately to the nearest five minutes. Example: a program carried by a system from 6:01:15 p.m. to 6:28:30 p.m. should be stated as "6:00–6:30 p.m."  Column 7: Enter the letter "R" if the listed program was substituted for programming that your system was required to delete under FCC rules and regulations in effect during the accounting period; enter the letter "P" if the listed program was substituted for programming that your system was permitted to delete under FCC rules and regulations in effect on October 19, 1976.    WHEN SUBSTITUTE   T. REASON FOR CARRIAGE OCCURRED   FOR DELETION                                                                                                    |                                                  |               | when your sys    | tem carried the substitute p | orogram. Use    | numerals, with     | the mont    | th             |                           |
| Column 7: Enter the letter "R" if the listed program was substituted for programming that your system was required to delete under FCC rules and regulations in effect during the accounting period; enter the letter "P" if the listed program was substituted for programming that your system was permitted to delete under FCC rules and regulations in effect on October 19, 1976.    WHEN SUBSTITUTE   T. REASON FOR CARRIAGE OCCURRED   FOR DELETION                                                                                                    |                                                  |               | substitute pro   | gram was carried by your o   | able system.    | List the times a   | accurately  | /              |                           |
| Column 7: Enter the letter "R" if the listed program was substituted for programming that your system was required to delete under FCC rules and regulations in effect during the accounting period; enter the letter "P" if the listed program was substituted for programming that your system was permitted to delete under FCC rules and regulations in effect on October 19, 1976.    WHEN SUBSTITUTE   CARRIAGE OCCURRED   FOR DELETION                                                                                                    |                                                  | Example: a    | a program carri  | ed by a system from 6:01:1   | 5 p.m. to 6:2   | 8:30 p.m. shou     | ld be       |                |                           |
| o delete under FCC rules and regulations in effect during the accounting period; enter the letter "P" if the listed program was substituted for programming that your system was permitted to delete under FCC rules and regulations in effect on October 19, 1976.  WHEN SUBSTITUTE  CARRIAGE OCCURRED  7. REASON FOR 1. TITLE OF PROGRAM 2. LIVE? 3. STATION'S 5. MONTH 6. TIMES DELETION                                                                                                    |                                                  | er "R" if the | listed program   | was substituted for progra   | mming that v    | our system was     | s required  |                |                           |
| SUBSTITUTE PROGRAM  1. TITLE OF PROGRAM  2. LIVE? 3. STATION'S  WHEN SUBSTITUTE CARRIAGE OCCURRED FOR 5. MONTH 6. TIMES DELETION                                                                                                    |                                                  |               |                  |                              |                 |                    |             |                |                           |
| SUBSTITUTE PROGRAM  1. TITLE OF PROGRAM  2. LIVE? 3. STATION'S  WHEN SUBSTITUTE CARRIAGE OCCURRED FOR 5. MONTH 6. TIMES DELETION                                                                                                    |                                                  |               | that your syste  | em was permitted to delete   | under FCC r     | ules and regula    | itions in   |                |                           |
| SUBSTITUTE PROGRAM  1. TITLE OF PROGRAM 2. LIVE? 3. STATION'S  CARRIAGE OCCURRED 5. MONTH 6. TIMES DELETION                                                                                                    | effect on October 19, 1976.                      |               |                  |                              |                 |                    |             |                |                           |
| SUBSTITUTE PROGRAM  1. TITLE OF PROGRAM  2. LIVE? 3. STATION'S  5. MONTH  6. TIMES  DELETION                                                                                                    |                                                  |               |                  |                              |                 |                    |             | 7 REASON       |                           |
| 1. IIILE OF PROGRAM   2. LIVE:   3. STATISTICS                                                                                                    | <u> </u>                                         |               |                  |                              |                 |                    |             | FOR            |                           |
|                                                                                                    | TITLE OF PROGRAM                                 |               |                  | 4. STATION'S LOCATION        |                 |                    |             | DELETION       |                           |
|                                                                                                    |                                                  |               |                  |                              |                 | _                  |             |                |                           |
|                                                                                                    | ,                                                |               |                  |                              |                 |                    |             |                |                           |
|                                                                                                    |                                                  |               |                  |                              |                 |                    |             |                |                           |
|                                                                                                    |                                                  |               | <b></b>          |                              |                 |                    |             |                |                           |
|                                                                                                    |                                                  |               |                  |                              |                 |                    |             |                |                           |
|                                                                                                    |                                                  |               |                  |                              |                 |                    |             |                |                           |
|                                                                                                    |                                                  |               |                  |                              |                 |                    |             |                |                           |
|                                                                                                    |                                                  |               |                  |                              |                 | _                  |             |                |                           |
|                                                                                                    |                                                  |               |                  |                              |                 |                    |             |                |                           |
|                                                                                                    |                                                  |               |                  |                              |                 |                    |             |                |                           |
|                                                                                                    |                                                  |               | <b></b>          |                              |                 |                    |             |                |                           |
|                                                                                                    |                                                  |               | <b></b>          |                              |                 |                    |             |                |                           |
|                                                                                                    |                                                  |               |                  |                              |                 |                    |             |                |                           |
|                                                                                                    |                                                  |               | <br>             |                              |                 |                    |             |                |                           |
|                                                                                                    |                                                  |               |                  |                              |                 | _                  |             |                |                           |
|                                                                                                    |                                                  |               |                  |                              |                 | _                  |             |                |                           |
|                                                                                                    |                                                  |               |                  |                              |                 |                    |             |                |                           |
|                                                                                                    |                                                  |               |                  |                              |                 |                    |             |                |                           |
|                                                                                                    |                                                  |               |                  |                              |                 |                    |             |                |                           |
|                                                                                                    |                                                  |               |                  |                              |                 |                    |             |                |                           |
|                                                                                                    |                                                  |               |                  |                              |                 |                    |             |                |                           |
|                                                                                                    |                                                  |               |                  |                              |                 |                    |             |                |                           |

ACCOUNTING PERIOD: 2019/2 FORM SA3E. PAGE 6.

SYSTEM ID# LEGAL NAME OF OWNER OF CABLE SYSTEM: Name 006658 COXCOM,LLC **PART-TIME CARRIAGE LOG** J In General: This space ties in with column 5 of space G. If you listed a station's basis of carriage as "LAC" for parttime carriage due to lack of activated channel capacity, you are required to complete this log giving the total dates and hours your system carried that station. If you need more space, please attach additional pages. Column 1 (Call sign): Give the call sign of every distant station whose basis of carriage you identified by "LAC" in Part-Time column 5 of space G. Carriage Column 2 (Dates and hours of carriage): For each station, list the dates and hours when part-time carriage oc-Log curred during the accounting period. · Give the month and day when the carriage occurred. Use numerals, with the month first. Example: for April 10 give State the starting and ending times of carriage to the nearest quarter hour. In any case where carriage ran to the end of the television station's broadcast day, you may give an approximate ending hour, followed by the abbreviation "app." Example: "12:30 a.m.– 3:15 a.m. app." You may group together any dates when the hours of carriage were the same. Example: "5/10-5/14, 6:00 p.m.-12:00 p.m." DATES AND HOURS OF PART-TIME CARRIAGE WHEN CARRIAGE OCCURRED WHEN CARRIAGE OCCURRED **CALL SIGN CALL SIGN HOURS HOURS** DATE **FROM** TO DATE **FROM** TO

|                                                                     | AL NAME OF OWNER OF CABLE SYSTEM: SYSTEM                                                                                                    |                                                      |
|---------------------------------------------------------------------|----------------------------------------------------------------------------------------------------|------------------------------------------------------|
| СО                                                                  | OXCOM,LLC 0066                                                                                                    | Name                                                 |
| Inst<br>all a<br>(as                                                | OSS RECEIPTS tructions: The figure you give in this space determines the form you fle and the amount you pay. Enter the total of amounts (gross receipts) paid to your cable system by subscribers for the system's secondary transmission service identified in space E) during the accounting period. For a further explanation of how to compute this amount, see le (vii) of the general instructions.  Gross receipts from subscribers for secondary transmission service(s)                                                                                                    | <b>K</b><br>Gross Receipts                           |
| IMP                                                                 | during the accounting period.  PORTANT: You must complete a statement in space P concerning gross receipts.  \$ 1,595,826.92                                                                                                    |                                                      |
| <ul><li>Con</li><li>Con</li><li>If you fee</li><li>If you</li></ul> | YRIGHT ROYALTY FEE  uctions: Use the blocks in this space L to determine the royalty fee you owe:  mplete block 1, showing your minimum fee.  mplete block 2, showing whether your system carried any distant television stations.  bur system did not carry any distant television stations, leave block 3 blank. Enter the amount of the minimum from block 1 on line 1 of block 4, and calculate the total royalty fee.  bur system did carry any distant television stations, you must complete the applicable parts of the DSE Schedule ompanying this form and attach the schedule to your statement of account. | L<br>Copyright<br>Royalty Fee                        |
|                                                                     | art 8 or part 9, block A, of the DSE schedule was completed, the base rate fee should be entered on line 1 of ck 3 below.                                                                                                    |                                                      |
| 3 be                                                                | art 6 of the DSE schedule was completed, the amount from line 7 of block C should be entered on line 2 in block elow.                                                                                                    |                                                      |
|                                                                     | art 7 or part 9, block B, of the DSE schedule was completed, the surcharge amount should be entered on line block 4 below.                                                                                                    |                                                      |
| Block<br>1                                                          | MINIMUM FEE: All cable systems with semiannual gross receipts of \$527,600 or more are required to pay at least the minimum fee, regardless of whether they carried any distant stations. This fee is 1.064 percent of the system's gross receipts for the accounting period.  Line 1. Enter the amount of gross receipts from space K  1,595,826.92                                                                                                    |                                                      |
|                                                                     | Line 2. Multiply the amount in line 1 by 0.01064  Enter the result here.                                                                                                    | -<br>7                                               |
|                                                                     | This is your minimum fee. \$ 16,979.60                                                                                                    |                                                      |
| Block<br>2                                                          | DISTANT TELEVISION STATIONS CARRIED: Your answer here must agree with the information you gave in space G. If, in space G, you identifed any stations as "distant" by stating "Yes" in column 4, you must check "Yes" in this block.  • Did your cable system carry any distant television stations during the accounting period?  X Yes—Complete the DSE schedule.  No—Leave block 3 below blank and complete line 1, block 4.                                                                                                    |                                                      |
| Block                                                               | Line 1. BASE RATE FEE: Enter the base rate fee from either part 8, section 3 or 4, or part 9, block A of the DSE schedule. If none, enter zero \$ -                                                                                                    | _                                                    |
| 3                                                                   | Line 2. 3.75 Fee: Enter the total fee from line 7, block C, part 6 of the DSE schedule. If none, enter zero                                                                                                    | _                                                    |
|                                                                     | Line 3. Add lines 1 and 2 and enter here \$ -                                                                                                    |                                                      |
| Block<br>4                                                          | Line 1. BASE RATE FEE/3.75 FEE or MINIMUM FEE: Enter either the minimum fee from block 1 or the sum of the base rate fee / 3.75 fee from block 3, line 3, whichever is larger  Line 2. SYNDICATED EXCLUSIVITY SURCHARGE: Enter the fee from either part 7 (block D, section 3 or 4) or part 9 (block B) of the DSE schedule. If none, enter  0.00                                                                                                    | Cable systems submitting                             |
|                                                                     | zero.  Line 3. Line 3. INTEREST CHARGE: Enter the amount from line 4, space Q, page 9  (Interest Worksheet)                                                                                                    | deposits under<br>Section 111(d)(7)                  |
|                                                                     | Line 4. FILING FEE                                                                                                    |                                                      |
|                                                                     | TOTAL ROYALTY AND FILING FEES DUE FOR ACCOUNTING PERIOD.  Add Lines 1, 2 and 3 of block 4 and enter total here                                                                                                    | appropriate form for submitting the additional fees. |
|                                                                     | EFT Trace # or TRANSACTION ID #                                                                                                    |                                                      |
|                                                                     | Remit this amount via <i>electronic payment</i> payable to Register of Copyrights. (See page (i) of the general instructions located in the paper SA3 form and the Excel instructions tab for more information.)                                                                                                    |                                                      |

| Name                          | LEGAL NAME OF OWNER OF CA                                                                                              | BLE SYSTEM:                                                                                                    | SYSTEM ID#            |  |  |  |  |  |  |
|-------------------------------|----------------------------------------------------------------------------------------------------|----------------------------------------------------------------------------------------------------|-----------------------|--|--|--|--|--|--|
| Italiic                       | COXCOM,LLC                                                                                                    |                                                                                                    | 006658                |  |  |  |  |  |  |
|                               | CHANNELS                                                                                                    |                                                                                                    |                       |  |  |  |  |  |  |
| M                             | Instructions: You must give (1) the number of channels on which the cable system carried television broadcast stations |                                                                                                    |                       |  |  |  |  |  |  |
| Channels                      | to its subscribers and (2) the cable system's total number of activated channels, during the accounting period.        |                                                                                                    |                       |  |  |  |  |  |  |
| Citatilleis                   | Enter the total number                                                                                                 | of channels on which the cable                                                                                                    | 40                    |  |  |  |  |  |  |
|                               | system carried televisio                                                                                               | n broadcast stations                                                                                                    | 13                    |  |  |  |  |  |  |
|                               |                                                                                                    |                                                                                                    |                       |  |  |  |  |  |  |
|                               | Enter the total number     on which the cable syst                                                                     | of activated channels em carried television broadcast stations                                                                                                    |                       |  |  |  |  |  |  |
|                               | =                                                                                                    | ces                                                                                                    | 662                   |  |  |  |  |  |  |
|                               |                                                                                                    |                                                                                                    |                       |  |  |  |  |  |  |
| N                             | INDIVIDUAL TO BE COI                                                                                                   | NTACTED IF FURTHER INFORMATION IS NEEDED: (Identify an individual                                                                                                    |                       |  |  |  |  |  |  |
|                               | we can contact about this                                                                                              | statement of account.)                                                                                                    |                       |  |  |  |  |  |  |
| Individual to<br>Be Contacted |                                                                                                    |                                                                                                    |                       |  |  |  |  |  |  |
| for Further                   | Name BRYAN GO                                                                                                    | DSS Telephone 404                                                                                                    | 4-269-4444            |  |  |  |  |  |  |
| Information                   |                                                                                                    |                                                                                                    |                       |  |  |  |  |  |  |
|                               | Address 6205 PEAC                                                                                                    | HTREE DUNWOODY ROAD - 12 FLOOR                                                                                                    |                       |  |  |  |  |  |  |
|                               | (Number, street, r                                                                                                    | ural route, apartment, or suite number)                                                                                                    |                       |  |  |  |  |  |  |
|                               | ATLANTA,<br>(City, town, state,                                                                                        | GEORIGA 30328                                                                                                    |                       |  |  |  |  |  |  |
|                               |                                                                                                    |                                                                                                    |                       |  |  |  |  |  |  |
|                               | Email BF                                                                                                    | YAN.GOSS@COX.COM Fax (optional) 404-269-160                                                                                                    | )7                    |  |  |  |  |  |  |
|                               |                                                                                                    |                                                                                                    |                       |  |  |  |  |  |  |
|                               | CERTIFICATION (This sta                                                                                                | tement of account must be certifed and signed in accordance with Copyright Office regula                                                                                                    | tions.                |  |  |  |  |  |  |
| 0                             |                                                                                                    |                                                                                                    |                       |  |  |  |  |  |  |
| Certifcation                  | I, the undersigned, hereby                                                                                             | certify that (Check one, but only one, of the boxes.)                                                                                                    |                       |  |  |  |  |  |  |
|                               | (Owner other than cor                                                                                                  | poration or partnership) I am the owner of the cable system as identifed in line 1 of space B;                                                                                                    | or                    |  |  |  |  |  |  |
|                               |                                                                                                    |                                                                                                    |                       |  |  |  |  |  |  |
|                               |                                                                                                    | than corporation or partnership) I am the duly authorized agent of the owner of the cable sy                                                                                                    | stem as identified    |  |  |  |  |  |  |
|                               | in line 1 of space B                                                                                                   | and that the owner is not a corporation or partnership; or                                                                                                    |                       |  |  |  |  |  |  |
|                               |                                                                                                    | m an officer (if a corporation) or a partner (if a partnership) of the legal entity identifed as owne                                                                                                    | r of the cable system |  |  |  |  |  |  |
|                               | in line 1 of space B                                                                                                   |                                                                                                    |                       |  |  |  |  |  |  |
|                               |                                                                                                    | ement of account and hereby declare under penalty of law that all statements of fact contained larger to the best of my knowledge, information, and belief, and are made in good faith.                     | nerein                |  |  |  |  |  |  |
|                               | [18 U.S.C., Section 1001(1                                                                                             |                                                                                                    |                       |  |  |  |  |  |  |
|                               |                                                                                                    |                                                                                                    |                       |  |  |  |  |  |  |
|                               |                                                                                                    |                                                                                                    |                       |  |  |  |  |  |  |
|                               |                                                                                                    | / /a/ Marri Viales va                                                                                                    |                       |  |  |  |  |  |  |
|                               |                                                                                                    | /s/ Mary Vickers                                                                                                    |                       |  |  |  |  |  |  |
|                               |                                                                                                    | er an electronic signature on the line above using an "/s/" signature to certify this statement.                                                                                                    |                       |  |  |  |  |  |  |
|                               |                                                                                                    | ., /s/ John Smith). Before entering the first forward slash of the /s/ signature, place your cursor in to button, then type /s/ and your name. Pressing the "F" button will avoid enabling Excel's Lotus co |                       |  |  |  |  |  |  |
|                               | T                                                                                                    | ed or printed name: MARY VICKERS                                                                                                    |                       |  |  |  |  |  |  |
|                               | Тур                                                                                                    | ed or printed name: MARY VICKERS                                                                                                    |                       |  |  |  |  |  |  |
|                               |                                                                                                    |                                                                                                    |                       |  |  |  |  |  |  |
|                               | Title                                                                                                    | e: VICE PRESIDENT                                                                                                    |                       |  |  |  |  |  |  |
|                               | Hu                                                                                                    | (Title of official position held in corporation or partnership)                                                                                                    |                       |  |  |  |  |  |  |
|                               |                                                                                                    |                                                                                                    |                       |  |  |  |  |  |  |
|                               | Dat                                                                                                    | e: February 15, 2020                                                                                                    |                       |  |  |  |  |  |  |

Privacy Act Notice: Section 111 of title 17 of the United States Code authorizes the Copyright Offce to collect the personally identifying information (PII) requested on th form in order to process your statement of account. PII is any personal information that can be used to identify or trace an individual, such as name, address and telephor numbers. By providing PII, you are agreeing to the routine use of it to establish and maintain a public record, which includes appearing in the Offce's public indexes and search reports prepared for the public. The effect of not providing the PII requested is that it may delay processing of your statement of account and its placement in the completed record of statements of account, and it may affect the legal sufficiency of the fling, a determination that would be made by a court of law

| LEGAL NAME OF OWNER OF CABLE SYSTEM:                                                                                                    | SYSTEM ID#                                                     |                                                                   |
|----------------------------------------------------------------------------------------------------|----------------------------------------------------------------|-------------------------------------------------------------------|
| COXCOM,LLC                                                                                                    | 006658                                                         | Name                                                              |
| SPECIAL STATEMENT CONCERNING GROSS RECEIPTS EXCLUSIONS  The Satellite Home Viewer Act of 1988 amended Title 17, section 111(d)(1)(A), of the Copyright Act by act lowing sentence:  "In determining the total number of subscribers and the gross amounts paid to the cable system for service of providing secondary transmissions of primary broadcast transmitters, the system shall no scribers and amounts collected from subscribers receiving secondary transmissions pursuant to see For more information on when to exclude these amounts, see the note on page (vii) of the general instruction paper SA3 form.  During the accounting period did the cable system exclude any amounts of gross receipts for secondary the made by satellite carriers to satellite dish owners? | r the basic<br>ot include sub-<br>ection 119."<br>tions in the | Special<br>Statement<br>Concerning<br>Gross Receipts<br>Exclusion |
| X NO  YES. Enter the total here and list the satellite carrier(s) below                                                                                                    |                                                                |                                                                   |
| Name Mailing Address Name Mailing Address                                                                                                    |                                                                |                                                                   |
| INTEREST ASSESSMENTS                                                                                                    |                                                                |                                                                   |
| You must complete this worksheet for those royalty payments submitted as a result of a late payment or upon an explanation of interest assessment, see page (viii) of the general instructions in the paper SA3 form                                                                                                    | • •                                                            | Q                                                                 |
| Line 1 Enter the amount of late payment or underpayment                                                                                                    |                                                                | Interest<br>Assessment                                            |
| Line 2 Multiply line 1 by the interest rate* and enter the sum here                                                                                                    | -                                                              |                                                                   |
| Line 3 Multiply line 2 by the number of days late and enter the sum here                                                                                                    | days                                                           |                                                                   |
| Line 4 Multiply line 3 by 0.00274** enter here and on line 3, block 4, space L, (page 7)                                                                                                    | rest charge)                                                   |                                                                   |
| * To view the interest rate chart click on <a href="www.copyright.gov/licensing/interest-rate.pdf">www.copyright.gov/licensing/interest-rate.pdf</a> . For further ass contact the Licensing Division at (202) 707-8150 or licensing@copyright.gov.                                                                                                    | istance please                                                 |                                                                   |
| ** This is the decimal equivalent of 1/365, which is the interest assessment for one day late.                                                                                                    |                                                                |                                                                   |
| NOTE: If you are filing this worksheet covering a statement of account already submitted to the Copyright please list below the owner, address, first community served, accounting period, and ID number as given filing.                                                                                                    |                                                                |                                                                   |
| Owner Address                                                                                                    |                                                                |                                                                   |
| First community served Accounting period ID number                                                                                                    |                                                                |                                                                   |

Privacy Act Notice: Section 111 of title 17 of the United States Code authorizes the Copyright Offce to collect the personally identifying information (PII) requested on th form in order to process your statement of account. PII is any personal information that can be used to identify or trace an individual, such as name, address and telephone numbers. By providing PII, you are agreeing to the routine use of it to establish and maintain a public record, which includes appearing in the Offce's public indexes and in search reports prepared for the public. The effect of not providing the PII requested is that it may delay processing of your statement of account and its placement in the completed record of statements of account, and it may affect the legal sufficiency of the fling, a determination that would be made by a court of law.

# INSTRUCTIONS FOR DSE SCHEDULE WHAT IS A "DSE"

The term "distant signal equivalent" (DSE) generally refers to the numerica value given by the Copyright Act to each distant television station carried by a cable system during an accounting period. Your system's total number of DSEs determines the royalty you owe. For the full definition, see page (v) of the General Instructions in the paper SA3 form.

#### FORMULAS FOR COMPUTING A STATION'S DSE

There are two different formulas for computing DSEs: (1) a basic formula for all distant stations listed in space G (page 3), and (2) a special formula for those stations carried on a substitute basis and listed in space I (page 5). (Note that if a particular station is listed in both space G and space I, a DSE must be computed twice for that station: once under the basic formula and again under the special formula. However, a station's total DSE is not to exceed its full type-value. If this happens, contact the Licensing Division.)

# BASIC FORMULA: FOR ALL DISTANT STATIONS LISTED IN SPACE G OF SA3E (LONG FORM)

**Step 1**: Determine the station's type-value. For purposes of computing DSEs, the Copyright Act gives different values to distant stations depending upon their type. If, as shown in space G of your statement of accoun (page 3), a distant station is:

| • Independent: its type-value is                                 | 1.00 |
|------------------------------------------------------------------|------|
| Network: its type-value is                                       | 0.25 |
| Noncommercial educational: its type-value is                     | 0.25 |
| Note that lead stations are not counted at all in computing DSEs |      |

Note that local stations are not counted at all in computing DSEs.

**Step 2:** Calculate the station's basis of carriage value: The DSE of a station also depends on its basis of carriage. If, as shown in space C of your Form SA3E, the station was carried part time because of lack of activated channel capacity, its basis of carriage value is determined by (1) calculating the number of hours the cable system carried the station during the accounting period, and (2) dividing that number by the total number or hours the station broadcast over the air during the accounting period. The basis of carriage value for all other stations listed in space G is 1.0.

**Step 3:** Multiply the result of step 1 by the result of step 2. This gives you the particular station's DSE for the accounting period. (Note that for stations other than those carried on a part-time basis due to lack of activated channel capacity, actual multiplication is not necessary since the DSE will always be the same as the type value.)

# SPECIAL FORMULA FOR STATIONS LISTED IN SPACE I OF SA3E (LONG FORM)

Step 1: For each station, calculate the number of programs that, during the accounting period, were broadcast live by the station and were substituted for programs deleted at the option of the cable system.

(These are programs for which you have entered "Yes" in column 2 and "P" in column 7 of space I.)

Step 2: Divide the result of step 1 by the total number of days in the calendar year (365—or 366 in a leap year). This gives you the particula station's DSE for the accounting period.

### **TOTAL OF DSEs**

In part 5 of this schedule you are asked to add up the DSEs for all of the distant television stations your cable system carried during the accounting period. This is the total sum of all DSEs computed by the basic formula and by the special formula.

### THE ROYALTY FEE

The total royalty fee is determined by calculating the minimum fee and the base rate fee. In addition, cable systems located within certain television market areas may be required to calculate the 3.75 fee and/or the Syndicated Exclusivity Surcharge. Note: Distant multicast streams are not subject to the 3.75 fee or the Syndicated Exclusivity Surcharge. Distant simulcast streams are not subject to any royalty payment

The 3.75 Fee. If a cable system located in whole or in part within  $\varepsilon$  television market added stations after June 24, 1981, that would not have been permitted under FCC rules, regulations, and authorizations (hereafter referred to as "the former FCC rules") in effect on June 24, 1981, the system must compute the 3.75 fee using a formula based on the number of DSEs added. These DSEs used in computing the 3.75 fee will not be used in computing the base rate fee and Syndicated Exclusivity Surcharge

The Syndicated Exclusivity Surcharge. Cable systems located in whole or in part within a major television market, as defined by FCC rules and regulations, must calculate a Syndicated Exclusivity Surcharge for the carriage of any commercial VHF station that places a grade B contour, ir whole or in part, over the cable system that would have been subject to the FCC's syndicated exclusivity rules in effect on June 24, 1981

The Minimum Fee/Base Rate Fee/3.75 Percent Fee. All cable systems fling SA3E (Long Form) must pay at least the minimum fee, which is 1.064 percent of gross receipts. The cable system pays either the minimum fee or the sum of the base rate fee and the 3.75 percent fee, whichever is larger, and a Syndicated Exclusivity Surcharge, as applicable

What is a "Permitted" Station? A permitted station refers to a distant station whose carriage is not subject to the 3.75 percent rate but is subject to the base rate and, where applicable, the Syndicated Exclusivity Surcharge. A permitted station would include the following:

- 1) A station actually carried within any portion of a cable system prior to June 25, 1981, pursuant to the former FCC rules.
- 2) A station first carried after June 24, 1981, which could have beer carried under FCC rules in effect on June 24, 1981, if such carriage would not have exceeded the market quota imposed for the importation of distant stations under those rules.
- 3) A station of the same type substituted for a carried network, non-commercial educational, or regular independent station for which a quota was or would have been imposed under FCC rules (47 CFR 76.59 (b),(c), 76.61 (b),(c),(d), and 767.63 (a) [referring to 76.61 (b),(d)] in effect on June 24, 1981.
- 4) A station carried pursuant to an individual waiver granted between April 16, 1976, and June 25, 1981, under the FCC rules and regulations in effect on April 15, 1976.
- 5) In the case of a station carried prior to June 25, 1981, on a part-time and/or substitute basis only, that fraction of the current DSE represented by prior carriage.

NOTE: If your cable system carried a station that you believe qualifies as a permitted station but does not fall into one of the above categories, please attach written documentation to the statement of account detailing the basis for its classification.

Substitution of Grandfathered Stations. Under section 76.65 of the former FCC rules, a cable system was not required to delete any statior that it was authorized to carry or was lawfully carrying prior to March 31 1972, even if the total number of distant stations carried exceeded the market quota imposed for the importation of distant stations. Carriage of these grandfathered stations is not subject to the 3.75 percent rate but is subject to the Base Rate, and where applicable, the Syndicatec Exclusivity Surcharge. The Copyright Royalty Tribunal has stated its view that, since section 76.65 of the former FCC rules would not have permitted substitution of a grandfathered station, the 3.75 percent Rate applies to a station substituted for a grandfathered station if carriage of the station exceeds the market quota imposed for the importation of distant stations.

# COMPUTING THE 3.75 PERCENT RATE—PART 6 OF THE DSE SCHEDULE

- Determine which distant stations were carried by the system pursuan to former FCC rules in effect on June 24, 1981.
- Identify any station carried prior to June 25, 198I, on a substitute and/o part-time basis only and complete the log to determine the portion of the DSE exempt from the 3.75 percent rate.
- Subtract the number of DSEs resulting from this carriage from the number of DSEs reported in part 5 of the DSE Schedule. This is the total number of DSEs subject to the 3.75 percent rate. Multiply these DSEs by gross receipts by .0375. This is the 3.75 fee.

### COMPUTING THE SYNDICATED EXCLUSIVITY SURCHARGE— PART 7 OF THE DSE SCHEDULE

- Determine if any portion of the cable system is located within a top 100
  major television market as defined by the FCC rules and regulations in
  effect on June 24, 1981. If no portion of the cable system is located ir
  a major television market, part 7 does not have to be completed.
- Determine which station(s) reported in block B, part 6 are commercial VHF stations and place a grade B contour, in whole, or in part, over the cable system. If none of these stations are carried, part 7 does not have to be completed.
- Determine which of those stations reported in block b, part 7 of the DSE Schedule were carried before March 31,1972. These stations are exempt from the FCC's syndicated exclusivity rules in effect on June 24 1981. If you qualify to calculate the royalty fee based upon the carriage of partially-distant stations, and you elect to do so, you must compute the surcharge in part 9 of this schedule.
- Subtract the exempt DSEs from the number of DSEs determined in block B of part 7. This is the total number of DSEs subject to the Syndicated Exclusivity Surcharge.
- Compute the Syndicated Exclusivity Surcharge based upon these DSEs and the appropriate formula for the system's market position.

# COMPUTING THE BASE RATE FEE—PART 8 OF THE DSE SCHEDULE

Determine whether any of the stations you carried were partially distant—that is, whether you retransmitted the signal of one or more stations to subscribers located within the station's local service area and, at the same time, to other subscribers located outside that area.

 If none of the stations were partially distant, calculate your base rate fee according to the following rates—for the system's permitted DSEs as reported in block B, part 6 or from part 5, whichever is applicable.
 First DSE
 1.064% of gross receipts

Each of the second, third, and fourth DSEs 0.701% of gross receipts The fifth and each additional DSE 0.330% of gross receipts

### PARTIALLY DISTANT STATIONS—PART 9 OF THE DSE SCHEDULE

- · If any of the stations were partially distant:
- 1. Divide all of your subscribers into subscriber groups depending on their location. A particular subscriber group consists of all subscribers who are distant with respect to exactly the same complement of stations.
  - 2. Identify the communities/areas represented by each subscriber group.
- 3. For each subscriber group, calculate the total number of DSEs of that group's complement of stations.

If your system is located wholly outside all major and smaller television markets, give each station's DSEs as you gave them in parts 2, 3, and 4 of the schedule: or

If any portion of your system is located in a major or smaller television market, give each station's DSE as you gave it in block B, part 6 of this schedule.

4. Determine the portion of the total gross receipts you reported in space K (page 7) that is attributable to each subscriber group.

- Calculate a separate base rate fee for each subscriber group, using
   the rates given above;
   the total number of DSEs for that group's complement of stations;
   and
   the amount of gross receipts attributable to that group.
- 6. Add together the base rate fees for each subscriber group to determine the system's total base rate fee.
- 7. If any portion of the cable system is located in whole or in part within a major television market, you may also need to complete part 9, block B of the Schedule to determine the Syndicated Exclusivity Surcharge.

What to Do If You Need More Space on the DSE Schedule. There are no printed continuation sheets for the schedule. In most cases, the blanks provided should be large enough for the necessary information. If you need more space in a particular part, make a photocopy of the page in question (identifying it as a continuation sheet), enter the additional information on that copy, and attach it to the DSE schedule.

**Rounding Off DSEs.** In computing DSEs on the DSE schedule, you may round off to no less than the third decimal point. If you round off a DSE in any case, you must round off DSEs throughout the schedule as follows:

- When the fourth decimal point is 1, 2, 3, or 4, the third decimal remains unchanged (example: .34647 is rounded to .346).
- When the fourth decimal point is 5, 6, 7, 8, or 9, the third decimal is rounded up (example: .34651 is rounded to .347).

The example below is intended to supplement the instructions for calculating only the base rate fee for partially distant stations. The cable system would also be subject to the Syndicated Exclusivity Surcharge for partially distant stations, if any portion is located within a major television market.

### **EXAMPLE**:

### COMPUTATION OF COPYRIGHT ROYALTY FEE FOR CABLE SYSTEM CARRYING PARTIALLY DISTANT STATIONS

In most cases under current FCC rules, all of Fairvale would be within the local service area of both stations A and C and all of Rapid City and Bodega Bay would be within the local service areas of stations B, D, and E.

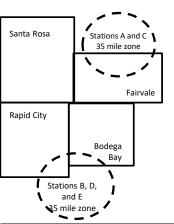

|    | Distant Stations Carried |       | Identification | of Subscriber Groups   |                  |
|----|--------------------------|-------|----------------|------------------------|------------------|
|    | STATION                  | DSE   | CITY           | OUTSIDE LOCAL          | GROSS RECEIPTS   |
| in | A (independent)          | 1.0   |                | SERVICE AREA OF        | FROM SUBSCRIBERS |
| ;  | B (independent)          | 1.0   | Santa Rosa     | Stations A, B, C, D ,E | \$310,000.00     |
|    | C (part-time)            | 0.083 | Rapid City     | Stations A and C       | 100,000.00       |
|    | D (part-time)            | 0.139 | Bodega Bay     | Stations A and C       | 70,000.00        |
|    | E (network)              | 0.25  | Fairvale       | Stations B, D, and E   | 120,000.00       |
|    | TOTAL DSFs               | 2 472 |                | TOTAL GROSS RECEIPTS   | \$600,000,00     |

 Minimum Fee Total Gross Receipts
 \$600,000.00

 x .01064
 \$6.384.00

|                              |              | φο,οο 1.οο                  |              |                             |              |
|------------------------------|--------------|-----------------------------|--------------|-----------------------------|--------------|
| First Subscriber Group       |              | Second Subscriber Group     |              | Third Subscriber Group      |              |
| (Santa Rosa)                 |              | (Rapid City and Bodega Bay) |              | (Fairvale)                  |              |
| Gross receipts               | \$310,000.00 | Gross receipts              | \$170,000.00 | Gross receipts              | \$120,000.00 |
| DSEs                         | 2.472        | DSEs                        | 1.083        | DSEs                        | 1.389        |
| Base rate fee                | \$6,497.20   | Base rate fee               | \$1,907.71   | Base rate fee               | \$1,604.03   |
| \$310,000 x .01064 x 1.0 =   | 3,298.40     | \$170,000 x .01064 x 1.0 =  | 1,808.80     | \$120,000 x .01064 x 1.0 =  | 1,276.80     |
| \$310,000 x .00701 x 1.472 = | 3,198.80     | \$170,000 x .00701 x .083 = | 98.91        | \$120,000 x .00701 x .389 = | 327.23       |
| Base rate fee                | \$6,497.20   | Base rate fee               | \$1,907.71   | Base rate fee               | \$1,604.03   |

**Total Base Rate Fee:** \$6,497.20 + \$1,907.71 + \$1,604.03 = \$10,008.94 In this example, the cable system would enter \$10,008.94 in space L, block 3, line 1 (page 7)

| DSE SCHEDULE. PAG    | E 11. (CONTINUED)                                |                    |                                  |                 |                           |          |
|----------------------|--------------------------------------------------|--------------------|----------------------------------|-----------------|---------------------------|----------|
| 4                    | LEGAL NAME OF OWNER OF CABL                      | E SYSTEM:          |                                  |                 | S                         | STEM ID# |
| 1                    | COXCOM,LLC                                       |                    |                                  |                 |                           | 006658   |
|                      | SUM OF DSEs OF CATEGOR                           | OV "O" STATION     | ue.                              |                 |                           |          |
|                      | • Add the DSEs of each station                   |                    | <b>N</b> 3.                      |                 |                           |          |
|                      |                                                  |                    | s schedule.                      |                 | 1.25                      |          |
|                      |                                                  |                    |                                  |                 |                           |          |
| 2                    | Instructions:                                    | 31                 | U -:                             |                 | N 1-44 "O" i 1 F          |          |
| _                    | In the column headed "Call Sof space G (page 3). | sign": list the ca | il signs of all distant stations | s identified by | the letter "O in column 5 |          |
| Computation          | In the column headed "DSE"                       | : for each indep   | endent station, give the DSE     | as "1.0"; for   | each network or noncom-   |          |
| of DSEs for          | mercial educational station, giv                 | e the DSE as ".2   | 25."                             |                 |                           |          |
| Category "O"         |                                                  |                    | CATEGORY "O" STATION             | IS: DSEs        |                           |          |
| Stations             | CALL SIGN                                        | DSE                | CALL SIGN                        | DSE             | CALL SIGN                 | DSE      |
|                      | KIPT-1                                           | 0.250              |                                  |                 |                           |          |
|                      | KIPT-2                                           | 0.250              |                                  |                 |                           |          |
|                      | KIPT-3                                           | 0.250              |                                  |                 |                           |          |
|                      | KIPT-4                                           | 0.250              |                                  |                 |                           |          |
|                      | KIPT-5                                           | 0.250              |                                  |                 |                           |          |
| Add rows as          | INF 1-J                                          | U.23U              |                                  |                 |                           |          |
| necessary.           |                                                  |                    |                                  |                 |                           |          |
| Remember to copy     |                                                  |                    |                                  |                 |                           |          |
| all formula into new |                                                  |                    |                                  |                 |                           |          |
| rows.                |                                                  |                    |                                  |                 |                           |          |
|                      |                                                  |                    |                                  |                 |                           |          |
|                      |                                                  |                    |                                  |                 |                           |          |
|                      |                                                  |                    |                                  |                 |                           |          |
|                      |                                                  |                    |                                  |                 |                           |          |
|                      |                                                  |                    |                                  |                 |                           |          |
|                      |                                                  |                    |                                  |                 |                           |          |
|                      |                                                  |                    |                                  |                 |                           |          |
|                      |                                                  |                    |                                  |                 |                           |          |
|                      |                                                  |                    |                                  |                 |                           |          |
|                      |                                                  |                    |                                  |                 |                           |          |
|                      |                                                  |                    |                                  |                 |                           |          |
|                      |                                                  |                    |                                  |                 |                           |          |
|                      |                                                  |                    |                                  |                 |                           |          |
|                      |                                                  |                    |                                  |                 |                           |          |
|                      |                                                  |                    |                                  |                 |                           |          |
|                      |                                                  |                    |                                  |                 |                           |          |
|                      |                                                  |                    |                                  |                 |                           |          |
|                      |                                                  |                    |                                  |                 |                           |          |
|                      |                                                  |                    |                                  |                 |                           |          |
|                      |                                                  |                    |                                  |                 |                           |          |
|                      |                                                  |                    |                                  |                 |                           |          |
|                      |                                                  |                    |                                  |                 |                           |          |
|                      |                                                  |                    |                                  |                 |                           |          |
|                      |                                                  |                    |                                  |                 |                           |          |
|                      |                                                  |                    |                                  |                 |                           |          |
|                      |                                                  |                    |                                  |                 |                           |          |
|                      |                                                  |                    |                                  |                 |                           |          |
|                      |                                                  |                    |                                  |                 |                           |          |
|                      |                                                  |                    |                                  |                 |                           |          |
|                      |                                                  |                    |                                  |                 |                           |          |
|                      |                                                  |                    |                                  |                 |                           |          |
|                      |                                                  |                    |                                  |                 |                           |          |
|                      |                                                  |                    |                                  |                 |                           |          |

| Name                                                                                |                                                                                                    | OWNER OF CABLE SYSTEM:                                                                                                    |                                                                                                    |                                                                                                    |                                                                                                    |                                                                                                    |                                                                        | SYSTEM ID# |
|-------------------------------------------------------------------------------------|----------------------------------------------------------------------------------------------------|----------------------------------------------------------------------------------------------------|----------------------------------------------------------------------------------------------------|----------------------------------------------------------------------------------------------------|----------------------------------------------------------------------------------------------------|----------------------------------------------------------------------------------------------------|------------------------------------------------------------------------|------------|
| Name                                                                                | COXCOM,LL                                                                                                    | .C                                                                                                    |                                                                                                    |                                                                                                    |                                                                                                    |                                                                                                    |                                                                        | 006658     |
| Computation of DSEs for Stations Carried Part Time Due to Lack of Activated Channel | Column 2 figure should of Column 3 Column 4 be carried out Column 5 give the type-v                                     | at the call sign of all dist: For each station, give correspond with the info For each station, give Divide the figure in col at least to the third decirity. For each independent                                                                       | the number of hours ormation given in space the total number of holumn 2 by the figure is imal point. This is the estation, give the "typolumn 4 by the figure                 | your cable system of J. Calculate on ours that the statin column 3, and g "basis of carriage e-value" as "1.0." in column 5, and                      | n carried the stately one DSE for eon broadcast owive the result in evalue" for the second process of the second process of the seco | tion during the account<br>ach station.<br>er the air during the ac<br>decimals in column 4.<br>tation.<br>k or noncommercial ed<br>n column 6. Round to r | counting period. This figure must ducational station, to less than the |            |
| Capacity                                                                            |                                                                                                    | (                                                                                                    | CATEGORY LAC                                                                                                    | STATIONS: (                                                                                                    | COMPUTATI                                                                                                    | ON OF DSEs                                                                                                    |                                                                        |            |
|                                                                                     | 1. CALL<br>SIGN                                                                                                    | 2. NUMBE<br>OF HO<br>CARRI<br>SYSTE                                                                                                    | URS O<br>ED BY S'                                                                                                    | UMBER<br>F HOURS<br>TATION<br>N AIR                                                                                                    | 4. BASIS OF<br>CARRIAG<br>VALUE                                                                                                    |                                                                                                    |                                                                        | SE         |
|                                                                                     |                                                                                                    |                                                                                                    | ÷                                                                                                    | =                                                                                                    |                                                                                                    | x                                                                                                    | =                                                                      |            |
|                                                                                     |                                                                                                    |                                                                                                    | ÷                                                                                                    |                                                                                                    |                                                                                                    | x<br>x                                                                                                    | =                                                                      |            |
|                                                                                     |                                                                                                    |                                                                                                    | ÷                                                                                                    |                                                                                                    |                                                                                                    | x                                                                                                    | <u>=</u>                                                               |            |
|                                                                                     |                                                                                                    |                                                                                                    | ÷                                                                                                    | =                                                                                                    |                                                                                                    | x                                                                                                    | =                                                                      |            |
|                                                                                     |                                                                                                    |                                                                                                    | ÷                                                                                                    | =                                                                                                    |                                                                                                    | x                                                                                                    | =                                                                      |            |
|                                                                                     |                                                                                                    |                                                                                                    | ÷                                                                                                    | =                                                                                                    |                                                                                                    | x                                                                                                    | =                                                                      |            |
|                                                                                     |                                                                                                    |                                                                                                    | ÷                                                                                                    | =                                                                                                    |                                                                                                    | X                                                                                                    | =                                                                      |            |
|                                                                                     | Add the DSEs of                                                                                                    | OF CATEGORY LAC<br>of each station.<br>m here and in line 2 of p                                                                                                    |                                                                                                    | e,                                                                                                    |                                                                                                    | 0.0                                                                                                    | 0                                                                      |            |
| Computation of DSEs for Substitute-Basis Stations                                   | Was carried tions in efference broadcast of space I).     Column 2: Ference at your option.     Column 3: Eecolumn 4: I | e the call sign of each s<br>by your system in subs<br>ct on October 19, 1976<br>ne or more live, nonnetv<br>For each station give the<br>This figure should corre<br>Enter the number of day<br>Divide the figure in colur<br>This is the station's DSE | stitution for a program<br>(as shown by the lett<br>work programs during<br>e number of live, non<br>espond with the inforr<br>is in the calendar yea<br>mn 2 by the figure in | that your system<br>er "P" in column 7<br>that optional carrie<br>network programs<br>nation in space I.<br>ir: 365, except in a<br>column 3, and giv | was permitted to of space I); and age (as shown by a carried in substance I leap year.                                                                                                    | o delete under FCC rul<br>the word "Yes" in colum<br>titution for programs th<br>olumn 4. Round to no le                                                   | es and regular- n 2 of at were deleted ess than the third              | orm).      |
|                                                                                     |                                                                                                    | SU                                                                                                    | JBSTITUTE-BAS                                                                                                    | IS STATIONS                                                                                                    | S: COMPUTA                                                                                                    | TION OF DSEs                                                                                                    |                                                                        |            |
|                                                                                     | 1. CALL<br>SIGN                                                                                                    | 2. NUMBER<br>OF<br>PROGRAMS                                                                                                    | 3. NUMBER<br>OF DAYS<br>IN YEAR                                                                                                    | 4. DSE                                                                                                    | 1. CALL<br>SIGN                                                                                                    | 2. NUMBER<br>OF<br>PROGRAMS                                                                                                    | 3. NUMBER<br>OF DAYS<br>IN YEAR                                        | 4. DSE     |
|                                                                                     |                                                                                                    |                                                                                                    | <mark></mark>                                                                                                    | =                                                                                                    |                                                                                                    |                                                                                                    | ÷                                                                      | =          |
|                                                                                     |                                                                                                    |                                                                                                    | ····                                                                                                    |                                                                                                    |                                                                                                    |                                                                                                    | ÷                                                                      |            |
|                                                                                     |                                                                                                    |                                                                                                    | ÷                                                                                                    | =                                                                                                    |                                                                                                    |                                                                                                    | ÷                                                                      | =          |
|                                                                                     |                                                                                                    |                                                                                                    | ÷                                                                                                    | =                                                                                                    |                                                                                                    |                                                                                                    | ÷                                                                      | =          |
|                                                                                     | Add the DSEs of                                                                                                    | OF SUBSTITUTE-BAS                                                                                                    | SIS STATIONS:                                                                                                    | e,                                                                                                    | <b>&gt;</b>                                                                                                    | 0.0                                                                                                    | 0                                                                      | =          |
| 5<br>Total Number                                                                   | number of DSEs                                                                                                    | R OF DSEs: Give the are sapplicable to your syste                                                                                                    |                                                                                                    | in parts 2, 3, and                                                                                                    | 4 of this schedule                                                                                                    | e and add them to provid                                                                                                    | 1.25                                                                   |            |
| of DSEs                                                                             | 2. Number of                                                                                                    | DSEs from part 3 •                                                                                                    |                                                                                                    |                                                                                                    | !                                                                                                    | <b>-</b>                                                                                                    | 0.00                                                                   |            |
|                                                                                     | 3. Number of                                                                                                    | f DSEs from part 4 ●                                                                                                    | ·                                                                                                    |                                                                                                    |                                                                                                    | <u> </u>                                                                                                    | 0.00                                                                   |            |
|                                                                                     | TOTAL NUMBE                                                                                                    | R OF DSEs                                                                                                    |                                                                                                    |                                                                                                    |                                                                                                    |                                                                                                    | <b>&gt;</b>                                                            | 1.25       |

DSE SCHEDULE. PAGE 13. ACCOUNTING PERIOD: 2019/2

| COXCOM,LLC                                                                                   |                                                                                                    | SYSTEM:                                                                                                    |                                                                                                    |                                                                                    |                                                                                            |                                                                                           | S                     | YSTEM ID#<br>006658 | Name                                         |
|----------------------------------------------------------------------------------------------|----------------------------------------------------------------------------------------------------|----------------------------------------------------------------------------------------------------|----------------------------------------------------------------------------------------------------|------------------------------------------------------------------------------------|--------------------------------------------------------------------------------------------|-------------------------------------------------------------------------------------------|-----------------------|---------------------|----------------------------------------------|
| Instructions: Bloo<br>In block A:<br>• If your answer if<br>schedule.<br>• If your answer if | "Yes," leave the re                                                                                                    | emainder of pocks B and C                                                                                                    | below.                                                                                                    |                                                                                    |                                                                                            | nd complete pa                                                                            | art 8, (page 16) of   | the                 | 6                                            |
|                                                                                              |                                                                                                    |                                                                                                    | BLOCK A: T                                                                                                    | ELEVISION M.                                                                       | ARKETS                                                                                     |                                                                                           |                       |                     | Computation of<br>3.75 Fee                   |
| I =                                                                                          | 1981?                                                                                                    | schedule—[                                                                                                    | •                                                                                                    | aller markets as de                                                                |                                                                                            |                                                                                           |                       | gulations in        |                                              |
|                                                                                              |                                                                                                    | BLOC                                                                                                    | K B: CARR                                                                                                    | IAGE OF PERI                                                                       | MITTED DS                                                                                  | Es                                                                                        |                       |                     |                                              |
| Column 1:<br>CALL SIGN                                                                       | under FCC rules                                                                                                    | and regulatione DSE Sche                                                                                                    | ons prior to Jui<br>dule. (Note: Th                                                                                                    | part 2, 3, and 4 of<br>ne 25, 1981. For fu<br>ne letter M below r<br>Act of 2010.) | urther explana                                                                             | ition of permitt                                                                          | ed stations, see tl   | he                  |                                              |
| Column 2:<br>BASIS OF<br>PERMITTED<br>CARRIAGE                                               | (Note the FCC rd A Stations carri 76.61(b)(c)] B Specialty stati C Noncommeric D Grandfatherec instructions fc E Carried pursua *F A station pre | ules and regued pursuant to as defined all educations do station (76.6 or DSE sched ant to individuationally carries). He station well and to station well and to station well and to station well and to station well and to station well and to station well and to station well and to station well and to station well and to station well as the station well as the stat | lations cited be of the FCC mand in 76.5(kk) (7 and station [76.555) (see paragule). It is all waiver of F don a part-tin ithin grade-B of the football in the football is all waiver of F don a part-tin grade-B of the football is all waiver of F don a part-tin grade-B of the football is all waiver of F don | ne or substitute ba<br>contour, [76.59(d)(                                         | ose in effect of<br>76.57, 76.59(b<br>e)(1), 76.63(a<br>63(a) referring<br>bstitution of g | n June 24, 198<br>), 76.61(b)(c),<br>1) referring to 7<br>g to 76.61(d)<br>randfathered s | 76.63(a) referring    |                     |                                              |
| Column 3:                                                                                    |                                                                                                    | e stations ide                                                                                                    | ntified by the I                                                                                                    | n parts 2, 3, and 4<br>etter "F" in column                                         |                                                                                            |                                                                                           | vorksheet on page     | e 14 of             |                                              |
| 1. CALL<br>SIGN                                                                              | 2. PERMITTED<br>BASIS                                                                                                    | 3. DSE                                                                                                    | 1. CALL<br>SIGN                                                                                                    | 2. PERMITTED BASIS                                                                 | 3. DSE                                                                                     | 1. CALL<br>SIGN                                                                           | 2. PERMITTED<br>BASIS | 3. DSE              |                                              |
| KIPT-1                                                                                       | С                                                                                                    | 0.25                                                                                                    |                                                                                                    |                                                                                    |                                                                                            |                                                                                           |                       |                     |                                              |
| KIPT-2                                                                                       | M                                                                                                    | 0.25                                                                                                    |                                                                                                    |                                                                                    |                                                                                            |                                                                                           |                       |                     |                                              |
| KIPT-3                                                                                       | M                                                                                                    | 0.25                                                                                                    |                                                                                                    |                                                                                    | •                                                                                          |                                                                                           |                       |                     |                                              |
| KIPT-4                                                                                       | M                                                                                                    | 0.25                                                                                                    |                                                                                                    |                                                                                    | •                                                                                          |                                                                                           |                       |                     |                                              |
| KIPT-5                                                                                       | M                                                                                                    | 0.25                                                                                                    |                                                                                                    |                                                                                    | •                                                                                          |                                                                                           |                       |                     |                                              |
|                                                                                              |                                                                                                    |                                                                                                    |                                                                                                    |                                                                                    |                                                                                            |                                                                                           |                       |                     |                                              |
|                                                                                              |                                                                                                    |                                                                                                    |                                                                                                    |                                                                                    |                                                                                            |                                                                                           |                       | 1.25                |                                              |
|                                                                                              |                                                                                                    | В                                                                                                    | LOCK C: CO                                                                                                    | MPUTATION OF                                                                       | F 3.75 FEE                                                                                 |                                                                                           |                       |                     |                                              |
| Line 1: Enter the                                                                            | total number of                                                                                                    |                                                                                                    |                                                                                                    |                                                                                    |                                                                                            |                                                                                           | 1                     | 1.25                |                                              |
| Line 2: Enter the                                                                            | sum of permitte                                                                                                    | ed DSEs fror                                                                                                    | n block B abo                                                                                                    | ove                                                                                |                                                                                            |                                                                                           | ,                     | 1.25                |                                              |
| Line 3: Subtract<br>(If zero, le                                                             |                                                                                                    |                                                                                                    |                                                                                                    | r of DSEs subject<br>7 of this schedu                                              |                                                                                            | rate.                                                                                     | u <del></del>         | 0.00                |                                              |
| Line 4: Enter gro                                                                            | ss receipts from                                                                                                    | ı space K (pa                                                                                                    | age 7)                                                                                                    |                                                                                    |                                                                                            |                                                                                           | x 0.03                | 375                 | Do any of the<br>DSEs represent<br>partially |
| Line 5: Multiply li                                                                          | ne 4 by 0.0375                                                                                                    | and enter su                                                                                                    | ım here                                                                                                    |                                                                                    |                                                                                            |                                                                                           | х                     |                     | permited/<br>partially<br>nonpermitted       |
| Line 6: Enter tota                                                                           | al number of DS                                                                                                    | Es from line                                                                                                    | 3                                                                                                    |                                                                                    |                                                                                            |                                                                                           | , <u> </u>            |                     | carriage? If yes, see part 9 instructions.   |
| Line 7: Multiply li                                                                          | ne 6 by line 5 ar                                                                                                    | nd enter her                                                                                                    | e and on line                                                                                                    | 2, block 3, spac                                                                   | e L (page 7)                                                                               |                                                                                           |                       | 0.00                |                                              |

| OXCOM,LL | OWNER OF CABLE | SYSTEM: |         |                              |         | S'           | YSTEM ID#<br>006658 |                |
|----------|----------------|---------|---------|------------------------------|---------|--------------|---------------------|----------------|
| 1. CALL  | 2. PERMITTED   |         | 1. CALL | SION MARKETS<br>2. PERMITTED | 1. CALL | 2. PERMITTED | 3. DSE              | 6              |
| SIGN     | BASIS          |         | SIGN    | BASIS                        | SIGN    | BASIS        |                     | Computation of |
|          |                |         |         |                              |         |              |                     | 3.75 Fee       |
|          |                |         |         |                              | <br>    |              |                     |                |
|          |                |         |         |                              | <br>    |              |                     |                |
|          |                |         |         |                              |         |              |                     |                |
|          |                |         |         |                              |         |              |                     |                |
|          |                |         |         |                              |         |              |                     |                |
|          |                |         |         |                              |         |              |                     |                |
|          |                |         |         |                              |         |              |                     |                |
|          |                |         |         |                              | <br>    |              |                     |                |
|          |                |         |         |                              |         |              |                     |                |
|          |                |         |         |                              | <br>    |              |                     |                |
|          |                |         |         |                              | <br>    |              |                     |                |
|          |                |         |         |                              |         |              |                     |                |
|          |                |         |         |                              | <br>    |              |                     |                |
|          |                |         |         |                              | <br>    |              |                     |                |
|          |                |         |         |                              |         |              |                     |                |
|          |                |         |         |                              |         |              |                     |                |
|          |                |         |         |                              | <br>    |              |                     |                |
|          |                |         |         |                              | <br>    |              |                     |                |
|          |                |         |         |                              |         |              |                     |                |
|          |                |         |         |                              | <br>    |              |                     |                |
|          |                |         |         |                              | <br>    |              |                     |                |
|          |                |         |         |                              |         |              |                     |                |
|          |                |         |         |                              | <br>    |              |                     |                |
|          |                |         |         |                              | <br>    |              |                     |                |
|          |                |         |         |                              |         |              |                     |                |
|          |                |         |         |                              | <br>    |              |                     |                |
|          |                |         |         |                              | <br>    |              |                     |                |
|          |                |         |         |                              |         |              |                     |                |
|          |                |         |         |                              |         |              |                     |                |
|          |                |         |         |                              | <br>    |              |                     |                |
|          |                |         |         |                              |         |              |                     |                |
|          |                |         |         |                              |         |              |                     |                |
|          |                |         |         |                              |         |              |                     |                |
|          |                |         |         |                              | <br>    |              |                     |                |
|          |                |         |         |                              |         |              |                     |                |
|          |                |         |         |                              |         |              |                     |                |
|          |                |         |         |                              |         |              |                     |                |
|          |                |         |         |                              |         |              |                     |                |
|          |                |         |         |                              |         |              |                     |                |
|          |                |         |         |                              |         |              |                     |                |
|          |                |         |         |                              |         |              |                     |                |
|          |                |         |         |                              |         |              |                     |                |
|          |                |         |         |                              |         |              |                     |                |

| Name                                                                                                    | COXCOM,LLC                                                                                                    |                                                                                                    |                 |              |      |                         | S         | 906658         |           |                   |
|----------------------------------------------------------------------------------------------------|----------------------------------------------------------------------------------------------------|----------------------------------------------------------------------------------------------------|-----------------|--------------|------|-------------------------|-----------|----------------|-----------|-------------------|
| Worksheet for<br>Computating<br>the DSE<br>Schedule for<br>Permitted<br>Part-Time and<br>Substitute<br>Carriage | Column 1: List the call sign for each distant station identifed by the letter "F" in column 2 of part 6 of the DSE schedule Column 2: Indicate the DSE for this station for a single accounting period, occurring between January 1, 1978 and June 30, 1981 Column 3: Indicate the accounting period and year in which the carriage and DSE occurred (e.g., 1981/1) Column 4: Indicate the basis of carriage on which the station was carried by listing one of the following letters (Note that the FCC rules and regulations cited below pertain to those in effect on June 24, 1981.  A—Part-time specialty programming: Carriage, on a part-time basis, of specialty programming under FCC rules, sections 76.59(d)(1),76.61(e)(1), or 76.63 (referring to 76.61(e)(1)).  B—Late-night programming: Carriage under FCC rules, sections 76.59(d)(3), 76.61(e)(3), S—Substitute carriage under certain FCC rules, regulations, or authorizations. For further explanation, see page (vi) of the general instructions in the paper SA3 form.  Column 5: Indicate the station's DSE for the current accounting period as computed in parts 2, 3, and 4 of this schedule Column 6: Compare the DSE figures listed in columns 2 and 5 and list the smaller of the two figures here. This figure should be entered in block B, column 3 of part 6 for this station.  IMPORTANT: The information you give in columns 2, 3, and 4 must be accurate and is subject to verification from the designated statement of account on fle in the Licensing Division.  PERMITTED DSE FOR STATIONS CARRIED ON A PART-TIME AND SUBSTITUTE BASIS |                                                                                                    |                 |              |      |                         |           |                |           | 981<br>se enterer |
|                                                                                                    |                                                                                                    | PERMITTED                                                                                                    | DSE FOR STA     | TIONS CARRIE | ΞD   | ON A PART-TIME AN       | ID SUBSTI | TUTE BASIS     |           |                   |
|                                                                                                    | 1. CALL                                                                                                    | 2. PRIOR                                                                                                    |                 |              |      | 4. BASIS OF             |           |                | 6. P      |                   |
|                                                                                                    | SIGN                                                                                                    | DSE                                                                                                    | PE              | ERIOD        |      | CARRIAGE                |           | OSE            |           | DSE               |
|                                                                                                    |                                                                                                    |                                                                                                    |                 |              |      |                         |           |                |           |                   |
|                                                                                                    |                                                                                                    |                                                                                                    |                 |              |      |                         |           |                |           |                   |
|                                                                                                    |                                                                                                    |                                                                                                    |                 |              |      |                         |           |                |           |                   |
|                                                                                                    |                                                                                                    |                                                                                                    |                 |              |      |                         |           |                |           |                   |
|                                                                                                    |                                                                                                    |                                                                                                    |                 |              |      |                         |           |                |           |                   |
|                                                                                                    |                                                                                                    |                                                                                                    |                 |              |      |                         |           |                |           |                   |
|                                                                                                    |                                                                                                    |                                                                                                    |                 |              |      |                         |           |                |           |                   |
|                                                                                                    |                                                                                                    |                                                                                                    |                 |              |      |                         |           |                |           |                   |
|                                                                                                    |                                                                                                    |                                                                                                    |                 |              |      |                         |           |                |           |                   |
| <b>7</b> Computation                                                                                            | Instructions: Block A In block A: If your answer is                                                                                                    | "Yes," complete                                                                                                    | blocks B and C, |              |      |                         |           |                |           |                   |
| of the                                                                                                    | If your answer is                                                                                                    | "No," leave block                                                                                                    |                 |              | •    | ort 8 of the DSE schedu |           |                |           |                   |
| Syndicated<br>Exclusivity                                                                                       |                                                                                                    |                                                                                                    | BLOCK           | ( A: MAJOR   | ΙĿ   | ELEVISION MARKI         | EI        |                |           |                   |
| Surcharge                                                                                                    | • Is any portion of the cable system within a top 100 major television market as defined by section 76.5 of FCC rules in effect June 24, 1981?  Yes—Complete blocks B and C.  X No—Proceed to part 8                                                                                                    |                                                                                                    |                 |              |      |                         |           |                | 1981?     |                   |
|                                                                                                    | BLOCK B: Ca                                                                                                    | arriage of VHE/G                                                                                                    | rade B Contour  | Stations     |      | BI OCK                  | C: Compu  | tation of Exem | nt DSE    |                   |
|                                                                                                    | Is any station listed in commercial VHF station                                                                                                    | BLOCK B: Carriage of VHF/Grade B Contour Stations  Is any station listed in block B of part 6 the primary stream of a commercial VHF station that places a grade B contour, in whole or in part, over the cable system?  Was any station listed in block B of part 7 carried in nity served by the cable system prior to March 31, 1 to former FCC rule 76.159) |                 |              |      |                         |           |                |           | commu-            |
|                                                                                                    | Yes—List each st                                                                                                    | tation below with its                                                                                                    |                 | mitted DSE   |      | Yes—List each sta       |           |                | ate permi | tted DSE          |
|                                                                                                    | CALL SIGN                                                                                                    | DSE                                                                                                    | CALL SIGN       | DSE          |      | CALL SIGN               | DSE       | CALL SIG       | SN        | DSE               |
|                                                                                                    |                                                                                                    |                                                                                                    |                 |              |      |                         |           |                |           |                   |
|                                                                                                    |                                                                                                    |                                                                                                    |                 |              |      |                         |           |                |           |                   |
|                                                                                                    |                                                                                                    |                                                                                                    |                 |              |      |                         |           |                |           |                   |
|                                                                                                    |                                                                                                    |                                                                                                    |                 |              |      |                         |           |                |           |                   |
|                                                                                                    |                                                                                                    |                                                                                                    |                 |              |      |                         |           |                |           |                   |
|                                                                                                    |                                                                                                    | <del> </del>                                                                                                    |                 |              |      |                         |           |                |           |                   |
|                                                                                                    |                                                                                                    |                                                                                                    | TOTAL DSEs      | 0.00         |      |                         | ·         | TOTAL DS       | SEs       | 0.00              |
|                                                                                                    | i .                                                                                                    |                                                                                                    |                 |              | - 11 |                         |           |                |           |                   |

| LEGAL NA      | ME OF OWNER OF CABLE SYSTEM:  COXCOM,LLC  SYSTEM ID#  006658                                                                                                    | Name                     |
|---------------|----------------------------------------------------------------------------------------------------|--------------------------|
|               | BLOCK D: COMPUTATION OF THE SYNDICATED EXCLUSIVITY SURCHARGE                                                                                                    |                          |
| Section<br>1  | Enter the amount of gross receipts from space K (page 7)                                                                                                    | 7                        |
| Section<br>2  | A. Enter the total DSEs from block B of part 7                                                                                                    | Computation              |
|               | B. Enter the total number of exempt DSEs from block C of part 7                                                                                                    | of the<br>Syndicated     |
|               | C. Subtract line B from line A and enter here. This is the total number of DSEs subject to the surcharge computation. If zero, proceed to part 8                                                                                                    | Exclusivity<br>Surcharge |
| • Is an       | y portion of the cable system within a top 50 television market as defined by the FCC?  Yes—Complete section 3 below.  X No—Complete section 4 below.                                                                                                    |                          |
|               | SECTION 3: TOP 50 TELEVISION MARKET                                                                                                    |                          |
| Section<br>3a | Did your cable system retransmit the signals of any partially distant television stations during the accounting period?      \( \text{\fix} \) No—Complete the applicable section below.  If the figure in section 2, line C is 4.000 or less, compute your surcharge here and leave section 3b blank. NOTE: If the DSE |                          |
|               | is 1.0 or less, multiply the gross receipts by .00599 by the DSE. Enter the result on line A below.                                                                                                    |                          |
|               | A. Enter 0.00599 of gross receipts (the amount in section1)                                                                                                    |                          |
|               | B. Enter 0.00377 of gross receipts (the amount in section.1)                                                                                                    |                          |
|               | line C in section 2) and enter here                                                                                                    |                          |
|               | D. Multiply line B by line C and enter here                                                                                                    |                          |
|               | E. Add lines A and D. This is your surcharge. Enter here and on line 2 of block 4 in space L (page 7) Syndicated Exclusivity Surcharge                                                                                                    |                          |
| Section<br>3b | If the figure in section 2, line C is more than 4.000, compute your surcharge here and leave section 3a blank.                                                                                                    |                          |
|               | A. Enter 0.00599 of gross receipts (the amount in section 1)                                                                                                    |                          |
|               | B. Enter 0.00377 of gross receipts (the amount in section 1)                                                                                                    |                          |
|               | C. Multiply line B by 3.000 and enter here                                                                                                    |                          |
|               | D. Enter 0.00178 of gross receipts (the amount in section 1) ▶ _                                                                                                    |                          |
|               | E. Subtract 4.000 from total DSEs (the fgure on line C in section 2) and enter here                                                                                                    |                          |
|               | F. Multiply line D by line E and enter here                                                                                                    |                          |
|               | G. Add lines A, C, and F. This is your surcharge.  Enter here and on line 2 of block 4 in space L (page 7)  Syndicated Exclusivity Surcharge                                                                                                    |                          |
|               | SECTION 4: SECOND 50 TELEVISION MARKET                                                                                                    |                          |
| Section       | Did your cable system retransmit the signals of any partially distant television stations during the accounting period?    Yes—Complete part 9 of this schedule.   X No—Complete the applicable section below.                                                                                                    |                          |
|               | If the figure in section 2, line C is 4.000 or less, compute your surcharge here and leave section 4b blank. NOTE: If the DSE is 1.0 or less, multiply the gross receipts by 0.003 by the DSE. Enter the result on line A below.  A. Enter 0.00300 of gross receipts (the amount in section 1)                          |                          |
|               | B. Enter 0.00189 of gross receipts (the amount in section 1) ▶ \$                                                                                                    |                          |
|               | C.Subtract 1.000 from total permitted DSEs (the fgure on line C in section 2) and enter here                                                                                                    |                          |
|               | D. Multiply line B by line C and enter here                                                                                                    |                          |
|               | E. Add lines A and D. This is your surcharge. Enter here and on line 2 of block 4 in space L (page 7)  Syndicated Exclusivity Surcharge                                                                                                    |                          |

| Nama                                                         | me .                                      | SYSTEM ID#                                                                                                    |             |  |  |  |  |  |  |
|--------------------------------------------------------------|-------------------------------------------|----------------------------------------------------------------------------------------------------|-------------|--|--|--|--|--|--|
| Name                                                         | COXCOM,LLC 000                            |                                                                                                    |             |  |  |  |  |  |  |
| <b>7</b> Computation of the Syndicated Exclusivity Surcharge | Section 4b                                | If the figure in section 2, line C is more than 4.000, compute your surcharge here and leave section 4a blank.  A. Enter 0.00300 of gross receipts (the amount in section 1).  B. Enter 0.00189 of gross receipts (the amount in section 1).  C. Multiply line B by 3.000 and enter here.  D. Enter 0.00089 of gross receipts (the amount in section 1).  E. Subtract 4.000 from the total DSEs (the figure on line C in section 2) and enter here.  F. Multiply line D by line E and enter here.  G. Add lines A, C, and F. This is your surcharge. Enter here and on line 2, block 4, space L (page 7)  Syndicated Exclusivity Surcharge.                                                                                                    |             |  |  |  |  |  |  |
| 8<br>Computation<br>of<br>Base Rate Fee                      | 6 was 6 In blo If you If you blank What i | ust complete this part of the DSE schedule for the SUM OF PERMITTED DSEs in part 6, block B; however, if block A of pachecked "Yes," use the total number of DSEs from part 5.  bock A, indicate, by checking "Yes" or "No," whether your system carried any partially distant stations.  It answer is "No," compute your system's base rate fee in block B. Leave part 9 blank.  It answer is "Yes" (that is, if you carried one or more partially distant stations), you must complete part 9. Leave block B bel                                                                                                    | ow          |  |  |  |  |  |  |
|                                                              |                                           | BLOCK A: CARRIAGE OF PARTIALLY DISTANT STATIONS                                                                                                    |             |  |  |  |  |  |  |
|                                                              | • Did v                                   | our cable system retransmit the signals of any partially distant television stations during the accounting period?                                                                                                    |             |  |  |  |  |  |  |
|                                                              | _                                         | Yes—Complete part 9 of this schedule.  No—Complete the following sections.                                                                                                    |             |  |  |  |  |  |  |
|                                                              |                                           | BLOCK B: NO PARTIALLY DISTANT STATIONS—COMPUTATION OF BASE RATE FEE                                                                                                    |             |  |  |  |  |  |  |
|                                                              | Section 1                                 | Enter the constant of some specific from specific from the Constant of the Constant of the Con |             |  |  |  |  |  |  |
|                                                              |                                           | Enter the amount of gross receipts from space K (page 7)▶ _\$                                                                                                    | <del></del> |  |  |  |  |  |  |
|                                                              | Section<br>2                              | n Enter the total number of permitted DSEs from block B, part 6 of this schedule.  (If block A of part 6 was checked "Yes,"  use the total number of DSEs from part 5.) ▶                                                                                                    |             |  |  |  |  |  |  |
|                                                              | Section 3                                 | If the figure in section 2 is <b>4.000 or less</b> , compute your base rate fee here and leave section 4 blank.  NOTE: If the DSE is 1.0 or less, multiply the gross receipts by 0.01064 by the DSE. Enter the result on line A below.  A. Enter 0.01064 of gross receipts (the amount in section 1).  B. Enter 0.00701 of gross receipts (the amount in section 1).  C. Subtract 1.000 from total DSEs (the figure in section 2) and enter here.  D. Multiply line B by line C and enter here.  E. Add lines A, and D. This is your base rate fee. Enter here and in block 3, line 1, space L (page 7)                                                                                                    |             |  |  |  |  |  |  |
|                                                              |                                           |                                                                                                    | 0.00        |  |  |  |  |  |  |
|                                                              |                                           | Base Rate Fee                                                                                                    | <u></u> l.  |  |  |  |  |  |  |

DSE SCHEDULE. PAGE 17. ACCOUNTING PERIOD: 2019/2

|                   | AME OF OWNER OF CABLE SYSTEM:                                                                                                    | SYSTEM ID# 006658 | Name                                   |
|-------------------|----------------------------------------------------------------------------------------------------|-------------------|----------------------------------------|
| Section           | If the figure in section 2 is more than 4.000, compute your base rate fee here and leave section 3 blank.                                                                                                    |                   |                                        |
| 4                 | A. Enter 0.01064 of gross receipts                                                                                                    |                   | 8                                      |
|                   | (the amount in section 1) <b>&gt;</b>                                                                                                    |                   |                                        |
|                   | B. Enter 0.00701 of gross receipts (the amount in section 1) \$                                                                                                    |                   | Computation of                         |
|                   | C. Multiply line B by 3.000 and enter here                                                                                                    |                   | Base Rate Fee                          |
|                   | D. Enter 0.00330 of gross receipts (the amount in section 1)  * \$                                                                                                    |                   |                                        |
|                   |                                                                                                    |                   |                                        |
|                   | E. Subtract 4.000 from total DSEs  (the figure in section 2) and enter here                                                                                                    |                   |                                        |
|                   | F. Multiply line D by line E and enter here                                                                                                    |                   |                                        |
|                   | G. Add lines A, C, and F. This is your base rate fee.                                                                                                    |                   |                                        |
|                   | Enter here and in block 3, line 1, space L (page 7)  Base Rate Fee  \$                                                                                                    | 0.00              |                                        |
|                   |                                                                                                    |                   |                                        |
| instead           | <b>TANT:</b> It is no longer necessary to report television signals on a system-wide basis. Carriage of television broadca be reported on a community-by-community basis (subscriber groups) if the cable system reported multiple channed.                                                                                                    | J                 | 9                                      |
| Space<br>In Gen   | o.<br><b>eral:</b> If any of the stations you carried were partially distant, the statute allows you, in computing your base rate fe                                                                                                    | e to exclude      |                                        |
| receipt           | is from subscribers located within the station's local service area, from your system's total gross receipts. To take a<br>con, you must:                                                                                                    |                   | Computation of Base Rate Fee           |
| Firet: [          | Divide all of your subscribers into subscriber groups, each group consisting entirely of subscribers that are distant t                                                                                                    | o the same        | and                                    |
| station<br>DSEs a | or the same group of stations. Next: Treat each subscriber group as if it were a separate cable system. Determine and the portion of your system's gross receipts attributable to that group, and calculate a separate base rate fee fo : Add up the separate base rate fees for each subscriber group. That total is the base rate fee for your system.                                | the number of     | Syndicated<br>Exclusivity<br>Surcharge |
| -                 | If any portion of your cable system is located within the top 100 television market and the station is not exempt in                                                                                                    | part 7 you must   | for<br>Partially                       |
| also co           | mpute a Syndicated Exclusivity Surcharge for each subscriber group. In this case, complete both block A and B becable system is wholly located outside all major television markets, complete block A only.                                                                                                    |                   | Distant<br>Stations, and               |
| Step 1            | Identify a Subscriber Group for Partially Distant Stations  For each community served, determine the local service area of each wholly distant and each partially distant state to that community.                                                                                                    | ition you         | for Partially<br>Permitted<br>Stations |
| outside           | For each wholly distant and each partially distant station you carried, determine which of your subscribers were let the station's local service area. A subscriber located outside the local service area of a station is distant to that state token, the station is distant to the subscriber.)                                                                                      |                   |                                        |
| subscr            | Divide your subscribers into subscriber groups according to the complement of stations to which they are distant, ber group must consist entirely of subscribers who are distant to exactly the same complement of stations. Note the will have only one subscriber group when the distant stations it carried have local service areas that coincide.                                  |                   |                                        |
| Compi             | iting the base rate fee for each subscriber group: Block A contains separate sections, one for each of your sys                                                                                                    | stem's subscriber |                                        |
| -                 | section:                                                                                                    |                   |                                        |
| • Give            | fy the communities/areas represented by each subscriber group.<br>he call sign for each of the stations in the subscriber group's complement—that is, each station that is distant to albers in the group.                                                                                                    | ll of the         |                                        |
| • If:             |                                                                                                    |                   |                                        |
| and 4             | system is located wholly outside all major and smaller television markets, give each station's DSE as you gave it if this schedule; or,                                                                                                    |                   |                                        |
| , -               | oortion of your system is located in a major or smaller televison market, give each station's DSE as you gave it in l<br>6 of this schedule.                                                                                                    | DIOCK B,          |                                        |
| • Add t           | ne DSEs for each station. This gives you the total DSEs for the particular subscriber group.                                                                                                    |                   |                                        |
|                   | late gross receipts for the subscriber group. For further explanation of gross receipts see page (vii) of the general paper SA3 form.                                                                                                    | instructions      |                                        |
| page.<br>DSEs f   | ute a base rate fee for each subscriber group using the formula outline in block B of part 8 of this schedule on the in making this computation, use the DSE and gross receipts figure applicable to the particular subscriber group (the or that group's complement of stations and total gross receipts from the subscribers in that group). You do not necesticulations on the form. | at is, the total  |                                        |

SYSTEM ID# LEGAL NAME OF OWNER OF CABLE SYSTEM: Name 006658 COXCOM,LLC Guidance for Computing the Royalty Fee for Partially Permitted/Partially NonPermitted Signals Step 1: Use part 9, block A, of the DSE Schedule to establish subscriber groups to compute the base rate fee for wholly and partially permitted distant signals. Write "Permitted Signals" at the top of the page. Note: One or more permitted signals in these subscriber groups may be partially distant. Step 2: Use a separate part 9, block A, to compute the 3.75 percent fee for wholly nonpermitted and partially nonpermitted distant signals. Write "Nonpermitted 3.75 stations" at the top of this page. Multiply the subscriber group gross receipts by total DSEs by .0375 and enter the grand total 3.75 percent fees on line 2, block 3, of space L. Important: The sum of the gross receipts reported for each part 9 used in steps 1 and 2 must equal the amount reported in space K. Step 3: Use part 9, block B, to compute a syndicated exclusivity surcharge for any wholly or partially permitted distant signals from step 1 that is subject to this surcharge. Guidance for Computing the Royalty Fee for Carriage of Distant and Partially Distant Multicast Streams Step 1: Use part 9, Block A, of the DSE Schedule to report each distant multicast stream of programming that is transmitted from a primary television broadcast signal. Only the base rate fee should be computed for each multicast stream. The 3.75 Percent Rate and Syndicated Exclusivity Surcharge are not applicable to the secondary transmission of a multicast stream. You must report but not assign a DSE value for the retransmission of a multicast stream that is the subject of a written agreement entered into on or before June 30, 2009 between a cable system or an association representing the cable system and a primary transmitter or an association representing the primary transmitter.

| BLOCK A: COMPUTATION OF BASE RATE FEES FOR EACH SUBSCRIBER GROUP   SECOND SUBSCRIBER GROUP   SECOND SUBSCRIBER GROUP   SECOND SUBSCRIBER GROUP   COMMUNITY/ AREA                                                                                                    |                     | E OF OWNER OF CABLE SYSTEM:<br>I,LLC |              |                      |            | S                | 3YSTEM ID#<br>006658 | Name             |
|----------------------------------------------------------------------------------------------------|---------------------|--------------------------------------|--------------|----------------------|------------|------------------|----------------------|------------------|
| FIRST SUBSCRIBER GROUP   SECOND SUBSCRIBER GROUP                                                                                                    | BLOCK A: COMPLITATI | BLOCK A. COMPLITATIO                 | N OF BASE RA | TE FEES FOR FAC      | CH SUBSCE  | RIBER GROUP      |                      |                  |
| CALL SIGN DSE CALL SIGN DSE CALL SIGN DSE KIPT-1 0.25                                                                                                    |                     |                                      |              |                      |            |                  | UP                   | _                |
| KIPT-1 0.25   KIPT-2 0.25   KIPT-3 0.25   KIPT-4 0.25   KIPT-5 0.25   KIPT-5 0.25   KIPT-5 0.25   KIPT-5 0.25   KIPT-5 0.25   KIPT-5 0.25   KIPT-5 0.25   KIPT-5 0.25   KIPT-5 0.25   KIPT-5 0.25   KIPT-5 0.25   KIPT-5 0.25   KIPT-5 0.25   KIPT-5 0.25   KIPT-5 0.25   KIPT-5 0.25   KIPT-5 0.25   KIPT-6 0.25   KIPT-7 0.25   KIPT-7 0.25   KI | AREA                | TY/ AREA                             | 0            | COMMUNITY/ ARE       | Α          |                  | 0                    | 9<br>Computati   |
| KIPT-2 0.25                                                                                                    | DSE CALL SIGN       | N DSE CALL SIGN                      | DSE          | CALL SIGN            | DSE        | CALL SIGN        | DSE                  | of               |
| New York   New York    |                     |                                      |              |                      |            |                  |                      | Base Rate I      |
| KIPT-4         0.25                                                                                                    | 0.25                | 0.25                                 |              |                      |            |                  |                      | and              |
| KIPT-4         0.25                                                                                                    | 0.25                | 0.25                                 |              |                      |            |                  |                      | Syndicate        |
| No.                                                                                                    | 0.25                | 0.25                                 |              |                      |            |                  |                      | Exclusivit       |
| Gross Receipts First Group \$ 0.00  Base Rate Fee First Group \$ 0.00  THIRD SUBSCRIBER GROUP  COMMUNITY/ AREA  O COMMUNITY/ AREA  O Gross Receipts Second Group \$ 0.00  Base Rate Fee Second Group \$ 0.00  FOURTH SUBSCRIBER GROUP  COMMUNITY/ AREA  O COMMUNITY/ AREA                                                                                                    | ······              | ······                               |              |                      |            |                  |                      | Surcharg         |
| Gross Receipts First Group \$ 0.00  Base Rate Fee First Group \$ 0.00  THIRD SUBSCRIBER GROUP  COMMUNITY/ AREA  O COMMUNITY/ AREA  O COMMUNITY/ AREA  O COMMUNITY/ AREA                                                                                                    |                     |                                      |              |                      |            |                  |                      | for<br>Partially |
| Gross Receipts First Group \$ 0.00  Base Rate Fee First Group \$ 0.00  THIRD SUBSCRIBER GROUP  COMMUNITY/ AREA  O COMMUNITY/ AREA  O COMMUNITY/ AREA  O COMMUNITY/ AREA  O COMMUNITY/ AREA                                                                                                    |                     |                                      |              |                      |            |                  |                      | Distant          |
| Gross Receipts First Group \$ 0.00  Base Rate Fee First Group \$ 0.00  THIRD SUBSCRIBER GROUP  COMMUNITY/ AREA  O COMMUNITY/ AREA  O Gross Receipts Second Group \$ 0.00  Base Rate Fee Second Group \$ 0.00  COMMUNITY/ AREA  O COMMUNITY/ AREA  O COMMUNITY/ AREA                                                                                                    |                     |                                      |              |                      |            |                  |                      | Stations         |
| Gross Receipts First Group \$ 0.00  Base Rate Fee First Group \$ 0.00  THIRD SUBSCRIBER GROUP  COMMUNITY/ AREA  O COMMUNITY/ AREA  O COMMUNITY/ AREA  O COMMUNITY/ AREA  O COMMUNITY/ AREA                                                                                                    |                     |                                      |              |                      |            |                  |                      |                  |
| Gross Receipts First Group \$ 0.00  Base Rate Fee First Group \$ 0.00  THIRD SUBSCRIBER GROUP  COMMUNITY/ AREA  O COMMUNITY/ AREA  O COMMUNITY/ AREA  O COMMUNITY/ AREA                                                                                                    |                     |                                      |              |                      |            |                  |                      |                  |
| Gross Receipts First Group \$ 0.00  Base Rate Fee First Group \$ 0.00  THIRD SUBSCRIBER GROUP  COMMUNITY/ AREA  O COMMUNITY/ AREA  O Gross Receipts Second Group \$ 0.00  Base Rate Fee Second Group \$ 0.00  FOURTH SUBSCRIBER GROUP  COMMUNITY/ AREA  O COMMUNITY/ AREA                                                                                                    |                     |                                      |              |                      |            |                  |                      |                  |
| Base Rate Fee First Group \$ 0.00 Base Rate Fee Second Group \$ 0.00  THIRD SUBSCRIBER GROUP  COMMUNITY/ AREA 0 COMMUNITY/ AREA 0                                                                                                    |                     |                                      | 1.25         | Total DSEs           |            | 11               | 0.00                 |                  |
| THIRD SUBSCRIBER GROUP  COMMUNITY/ AREA  O  COMMUNITY/ AREA  O  COMMUNITY/ AREA  O                                                                                                    | First Group \$      | ipts First Group \$                  | 0.00         | Gross Receipts Sec   | ond Group  | \$               | 0.00                 |                  |
| COMMUNITY/ AREA 0 COMMUNITY/ AREA 0                                                                                                    | First Group \$      | Fee First Group \$                   | 0.00         | Base Rate Fee Sec    | ond Group  | \$               | 0.00                 |                  |
|                                                                                                    | THIRD SUBSCRIBER    | THIRD SUBSCRIBER                     | GROUP        |                      | FOURTH     | I SUBSCRIBER GRO | UP                   |                  |
| CALL SIGN DSE CALL SIGN DSE CALL SIGN DSE  A CALL SIGN DSE CALL SIGN DSE CALL SIGN DSE  A CALL SIGN DSE CALL SIGN DSE CALL SIGN DSE  A CALL SIGN DSE CALL SIGN DSE CALL SIGN DSE  A CALL SIGN DSE CALL SIGN DSE  A CALL SIGN DSE  A | AREA                | TY/ AREA                             | 0            | COMMUNITY/ ARE       | Α          |                  | 0                    |                  |
|                                                                                                    | DSE CALL SIGN       | N DSE CALL SIGN                      | DSE          | CALL SIGN            | DSE        | CALL SIGN        | DSE                  |                  |
|                                                                                                    |                     |                                      |              |                      |            |                  |                      |                  |
|                                                                                                    |                     |                                      |              |                      |            |                  |                      |                  |
|                                                                                                    |                     |                                      |              |                      |            |                  |                      |                  |
|                                                                                                    |                     |                                      |              |                      |            |                  |                      |                  |
|                                                                                                    |                     |                                      |              |                      |            |                  |                      |                  |
|                                                                                                    |                     |                                      |              |                      |            |                  |                      |                  |
|                                                                                                    |                     |                                      |              |                      |            |                  |                      |                  |
|                                                                                                    |                     |                                      |              |                      |            |                  |                      |                  |
|                                                                                                    |                     |                                      |              |                      |            |                  |                      |                  |
|                                                                                                    |                     |                                      | 2.55         |                      |            |                  |                      |                  |
| Total DSEs Total DSEs                                                                                                    |                     |                                      | _            |                      |            |                  |                      |                  |
| Gross Receipts Third Group \$ 0.00 Gross Receipts Fourth Group \$ 0.00                                                                                                    | Third Group \$      | ipts Third Group \$                  | 0.00         | Gross Receipts Fou   | irth Group | <u>\$</u>        | 0.00                 |                  |
| Base Rate Fee Third Group \$ 0.00 Base Rate Fee Fourth Group \$ 0.00                                                                                                    | Third Group \$      | Fee Third Group \$                   | 0.00         | Base Rate Fee Fou    | rth Group  | \$               | 0.00                 |                  |
|                                                                                                    |                     |                                      |              | Ш                    |            |                  |                      |                  |
| Base Rate Fee: Add the base rate fees for each subscriber group as shown in the boxes above.  Enter here and in block 3, line 1, space L (page 7)  \$ 0.00                                                                                                    |                     |                                      |              | as shown in the boxe | s above.   | \$               | 0.00                 |                  |

|                             | 001/ 4 / |                 | . D V C L L v | TE EEE0 E00 E1       | VII 011D005                             | IDED CDOLID      |      |                  |
|-----------------------------|----------|-----------------|---------------|----------------------|-----------------------------------------|------------------|------|------------------|
| ВІ                          |          | SUBSCRIBER GROU |               | TE FEES FOR EAC      |                                         | SUBSCRIBER GRO   | UP   |                  |
| COMMUNITY/ AREA             |          |                 | 0             | COMMUNITY/ ARE.      |                                         |                  | 0    | 9                |
| CALL SIGN                   | DSE      | CALL SIGN       | DSE           | CALL SIGN            | DSE                                     | CALL SIGN        | DSE  | Computat<br>of   |
| OALL GIOIN                  | DOL      | OALL GIOIN      | DOL           | OALL GIGIT           | DOL                                     | OALL GIGIN       | DOL  | Base Rate        |
|                             |          |                 |               |                      |                                         |                  |      | and              |
|                             |          |                 |               |                      |                                         |                  |      | Syndicate        |
|                             |          |                 |               |                      |                                         |                  |      | Exclusivi        |
|                             |          |                 |               |                      |                                         |                  |      | Surcharg         |
|                             |          |                 |               |                      |                                         |                  |      | for<br>Partially |
|                             |          |                 |               |                      |                                         |                  |      | Distant          |
|                             |          |                 |               |                      |                                         |                  |      | Stations         |
|                             |          |                 |               |                      |                                         |                  |      |                  |
|                             |          |                 |               |                      |                                         |                  |      |                  |
|                             |          |                 |               |                      |                                         |                  |      |                  |
|                             |          |                 |               |                      |                                         |                  |      |                  |
|                             |          |                 |               |                      |                                         |                  |      |                  |
|                             |          |                 |               |                      |                                         |                  |      |                  |
| otal DSEs                   |          |                 | 0.00          | Total DSEs           |                                         |                  | 0.00 |                  |
| ross Receipts First G       | roup     | \$              | 0.00          | Gross Receipts Sec   | ond Group                               | \$               | 0.00 |                  |
|                             |          |                 |               |                      |                                         |                  | 1    |                  |
| <b>ase Rate Fee</b> First G | roup     | \$              | 0.00          | Base Rate Fee Sec    | ond Group                               | \$               | 0.00 |                  |
|                             | THIRD    | SUBSCRIBER GROU | JP            |                      | FOURTH                                  | I SUBSCRIBER GRO | UP   |                  |
| OMMUNITY/ AREA              |          |                 | 0             | COMMUNITY/ ARE.      | Α                                       |                  | 0    |                  |
| CALL SIGN                   | DSE      | CALL SIGN       | DSE           | CALL SIGN            | DSE                                     | CALL SIGN        | DSE  |                  |
|                             |          |                 |               |                      |                                         |                  |      |                  |
|                             |          |                 |               |                      |                                         |                  |      |                  |
|                             |          |                 |               |                      |                                         |                  |      |                  |
|                             |          |                 |               |                      |                                         | H                |      |                  |
|                             |          |                 |               |                      | *************************************** |                  |      |                  |
|                             |          |                 |               |                      |                                         |                  |      |                  |
|                             |          |                 |               |                      |                                         |                  |      |                  |
|                             |          |                 |               |                      |                                         |                  |      |                  |
|                             |          |                 |               |                      |                                         |                  |      |                  |
|                             |          |                 |               |                      |                                         |                  |      |                  |
|                             |          |                 |               |                      |                                         |                  |      |                  |
|                             |          |                 |               |                      |                                         |                  |      |                  |
|                             |          |                 |               |                      |                                         |                  |      |                  |
| otal DSEs                   |          |                 | 0.00          | Total DSEs           |                                         |                  | 0.00 |                  |
| Gross Receipts Third C      | Froun    | •               | 0.00          | Gross Receipts Fou   | rth Group                               | \$               | 0.00 |                  |
| ross receipts Tillid C      | πουμ     | \$              | 0.00          | Oloss Receipts Fou   | iai Gioup                               | <u> </u>         | 0.00 |                  |
|                             |          |                 |               |                      |                                         |                  |      |                  |
|                             | roun     | \$              | 0.00          | Base Rate Fee Fou    | rth Group                               | \$               | 0.00 |                  |
| ase Rate Fee Third C        | лоир     |                 | -             |                      |                                         |                  | • I  |                  |
| ase Rate Fee Third G        | лоир     | L <sup>*</sup>  |               |                      |                                         |                  | •    |                  |
|                             |          |                 |               | as shown in the boxe |                                         |                  |      |                  |

EGAL NAME OF OWNER OF CABLE SYSTEM: SYSTEM ID# Name COXCOM,LLC 006658 BLOCK B: COMPUTATION OF SYNDICATED EXCLUSIVITY SURCHARGE FOR EACH SUBSCRIBER GROUP If your cable system is located within a top 100 television market and the station is not exempt in Part 7, you mustalso compute a 9 Syndicated Exclusivity Surcharge. Indicate which major television market any portion of your cable system is located in as defined by section 76.5 of FCC rules in effect on June 24, 1981: Computation First 50 major television market Second 50 major television market Base Rate Fee **INSTRUCTIONS:** Step 1: In line 1, give the total DSEs by subscriber group for commercial VHF Grade B contour stations listed in block A, part 9 of and **Syndicated** this schedule. Step 2: In line 2, give the total number of DSEs by subscriber group for the VHF Grade B contour stations that were classified as **Exclusivity** Surcharge Exempt DSEs in block C, part 7 of this schedule. If none enter zero. Step 3: In line 3, subtract line 2 from line 1. This is the total number of DSEs used to compute the surcharge. for **Partially** Step 4: Compute the surcharge for each subscriber group using the formula outlined in block D, section 3 or 4 of part 7 of this Distant schedule. In making this computation, use gross receipts figures applicable to the particular group. You do not need to show **Stations** your actual calculations on this form. FIRST SUBSCRIBER GROUP SECOND SUBSCRIBER GROUP Line 1: Enter the VHF DSEs . . . . . . . Line 1: Enter the VHF DSEs . . . . . . Line 2: Enter the Exempt DSEs . . . . . Line 2: Enter the Exempt DSEs . . . . . Line 3: Subtract line 2 from line 1 Line 3: Subtract line 2 from line 1 and enter here. This is the and enter here. This is the total number of DSEs for total number of DSEs for this subscriber group this subscriber group subject to the surcharge subject to the surcharge computation . . . . . . . . . . . . . . . . SYNDICATED EXCLUSIVITY SYNDICATED EXCLUSIVITY SURCHARGE SURCHARGE Second Group . . . . . . . . . . . . . . . THIRD SUBSCRIBER GROUP FOURTH SUBSCRIBER GROUP Line 1: Enter the VHF DSEs . . . . Line 1: Enter the VHF DSEs . . . . Line 2: Enter the Exempt DSEs. . Line 2: Enter the Exempt DSEs. . Line 3: Subtract line 2 from line 1 Line 3: Subtract line 2 from line 1 and enter here. This is the and enter here. This is the total number of DSEs for total number of DSEs for this subscriber group this subscriber group subject to the surcharge subject to the surcharge computation . . . . . . . . . . . . . . . . computation . . . . . . . . . . . . . . . . SYNDICATED EXCLUSIVITY SYNDICATED EXCLUSIVITY SURCHARGE SURCHARGE Third Group . . . . . . . . . . . . . . . . Fourth Group . . . . . . . . . . . . . . . . SYNDICATED EXCLUSIVITY SURCHARGE: Add the surcharge for each subscriber group as shown